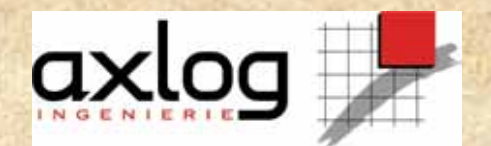

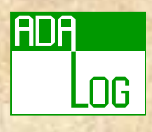

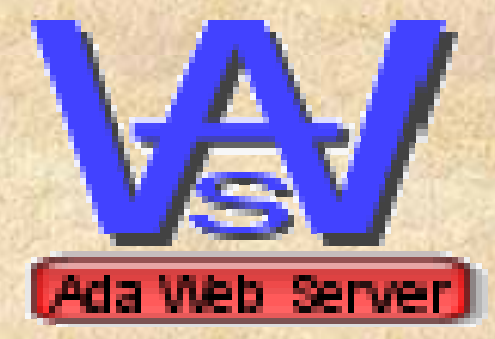

## Developing a Web server in Ada with AWS

J-P. Rosen Adalog **An AXLOG Group company**

rosen@adalog.fr

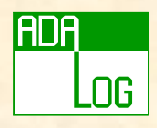

- Introduction
- Internet
- AWS basics
- The templates parser
- AWS advanced
- Distributed applications with AWS
- AWS in practice
- Conclusion

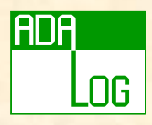

### AWS

• Ada Web Server Many thanks for the slides! + Authors: Pascal Obry, Dmitriy Anisimkov.

### • History and availability

- + Project started on January 2000
- + Free Software (GMGPL)
- + 100% Ada (except SSL based on OpenSSL and LDAP based on OpenLDAP/MS LDAP)
- + Windows GNU/Linux FreeBSD...
- + Download:
	- http://libre.act-europe/aws/ (english)
	- http://www.obry.org/contrib.html (french)

## What is AWS?

• A set of packages for managing protocols 82 (User) packages !

ng

- + http/https, SOAP, LDAP, Jabber, SMTP, POP…
- + Server side
- + Client side
- Facilities for managing pages (dispatchers)
- Facilities for building pages (templates parser)
- Facilities for making distributed applications
- Other facilities (Resources, WSDL...)

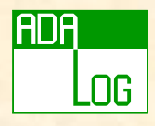

### Architecture

• AWS - UNIX, Windows, ...

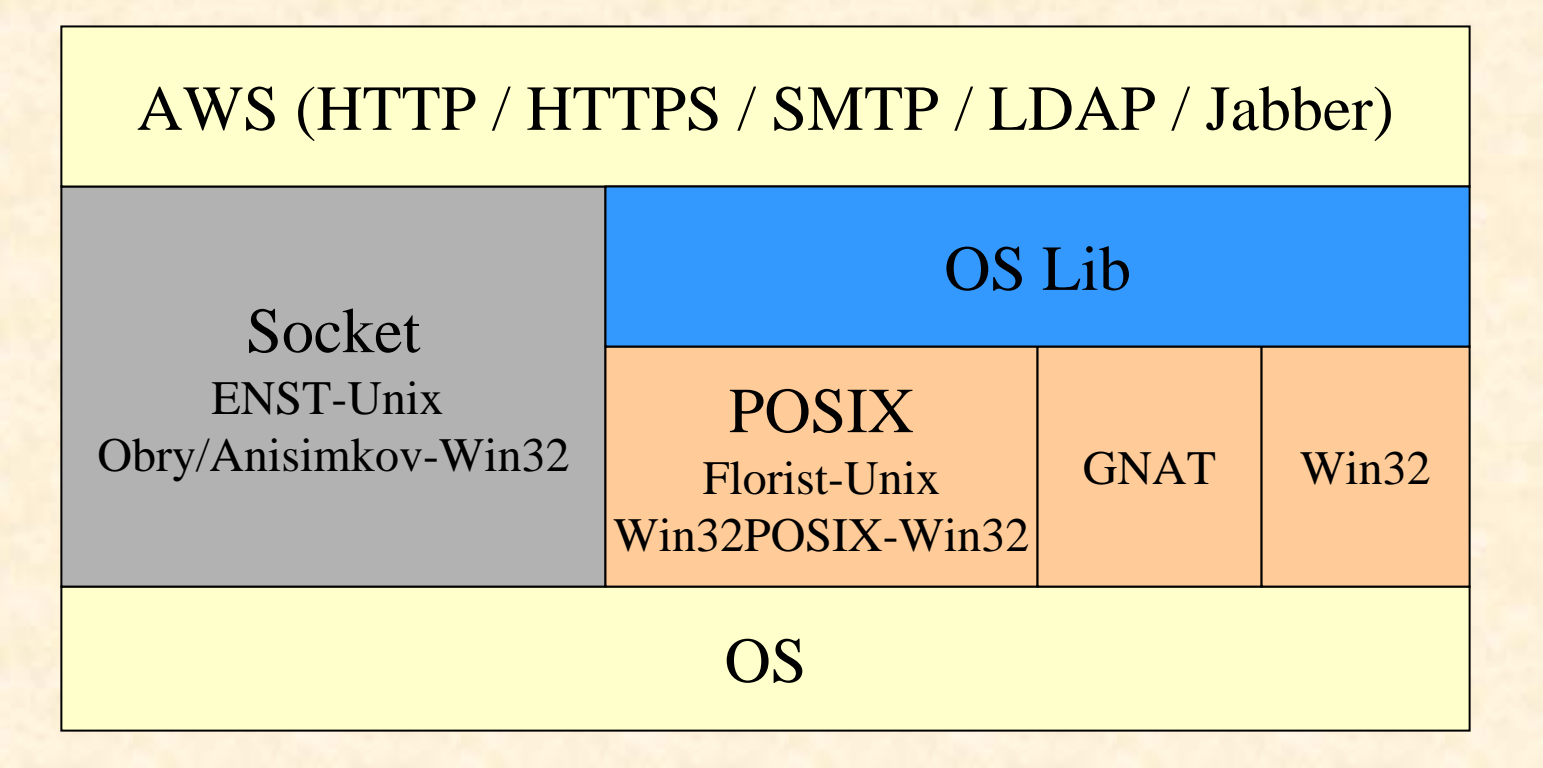

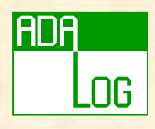

- Introduction
- Internet
- AWS basics
- The templates parser
- AWS advanced
- Distributed applications with AWS
- AWS in practice
- Conclusion

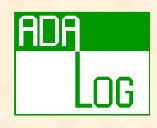

### Internet

• Internet protocol suite

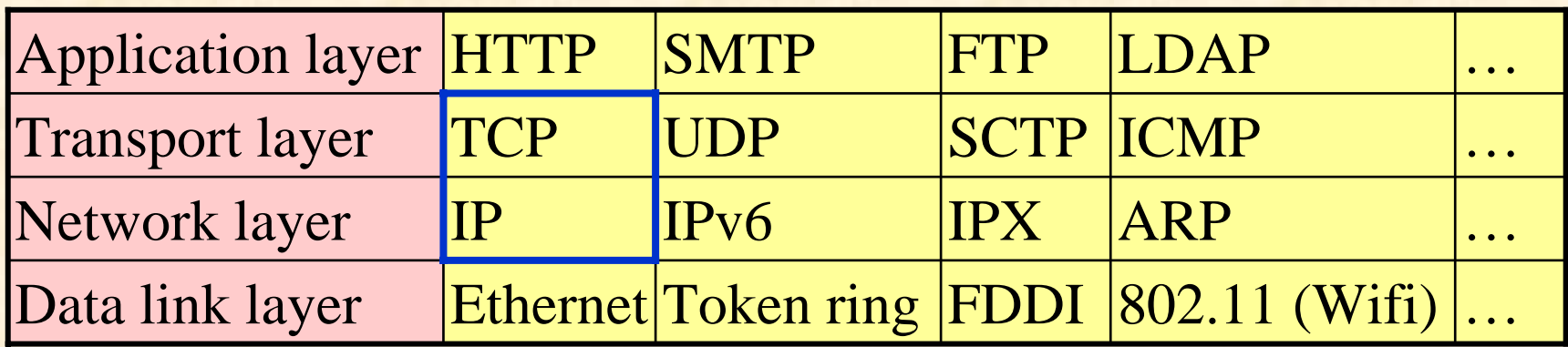

• Communication needs a stack of protocols + For example: HTTP over TCP/IP over Ethernet

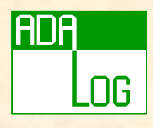

### HTTP, HTTPS

- A protocol for exchanging information between a client and a server (RFC 2616)
	- + HTTP is *not secure* (all messages are readable)
	- + HTTPS is *secured* HTTP.
		- HTTP over SSL. SSL uses a 40-bit key size for the RC4 stream encryption algorithm, which is considered an adequate degree of encryption for commercial exchange.
- HTTP defines the form of messages exchanged between client and server
	- + Headers, contents, encryption…

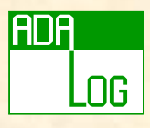

### HTTP Fundamentals

• A server provides a response to a request applied to a URI

+ *Uniform Resource Identifier*

### • Structure of a URI:

http://www.site.com:8650/page-dir/page-name?Param1=Value1&Param2=Value2

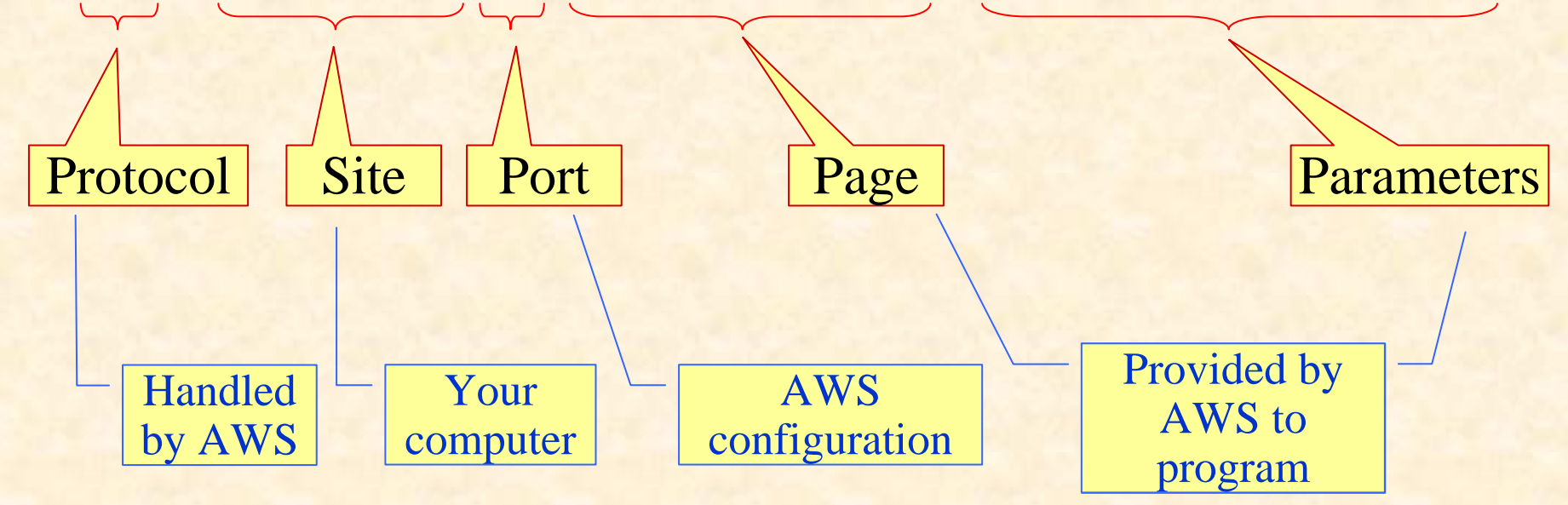

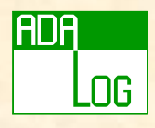

### Response Code

- Each response has a code to explain what it means:
	- + 1xx codes: Informational, request received, continuing.
	- + 2xx codes: Action accepted
		- 200: OK
	- + 3xx codes: Redirection
		- 301: Moved permanently
	- + 4xx codes: Client error
		- 404: Not found
	- + 5xx codes: Server error
		- 500: Internal server error

If code  $/= 200$ , the body gives more information

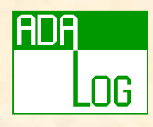

### HTML

### • A standard for representing information

+ based on *tags* **<b>** bold text </b>

Unrecognized tags are *ignored*

```
<applet codebase=… code=… >
   <param name="param1" value="…">
   <param name="param1" value="…">
  Your browser does not support JAVA!
</applet>
```
+ Line breaks, spaces are *irrelevant*

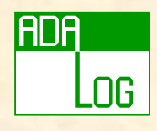

## Interactive HTML

- How can the user interact with the server?
- • Links
	- + Leads to another page
	- + Not parameterizable by the user

#### •Forms

- + A request (URI) parameterized from user input
- $\, + \,$ Entry fields : Text , Password, Textarea, Radio, Checkbox, Select, File
- +Buttons: Submit, Resest, Image, Button (effect defined in JavaScript)
- +Hidden fields

#### A button must be in a form!

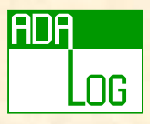

### HTML Forms

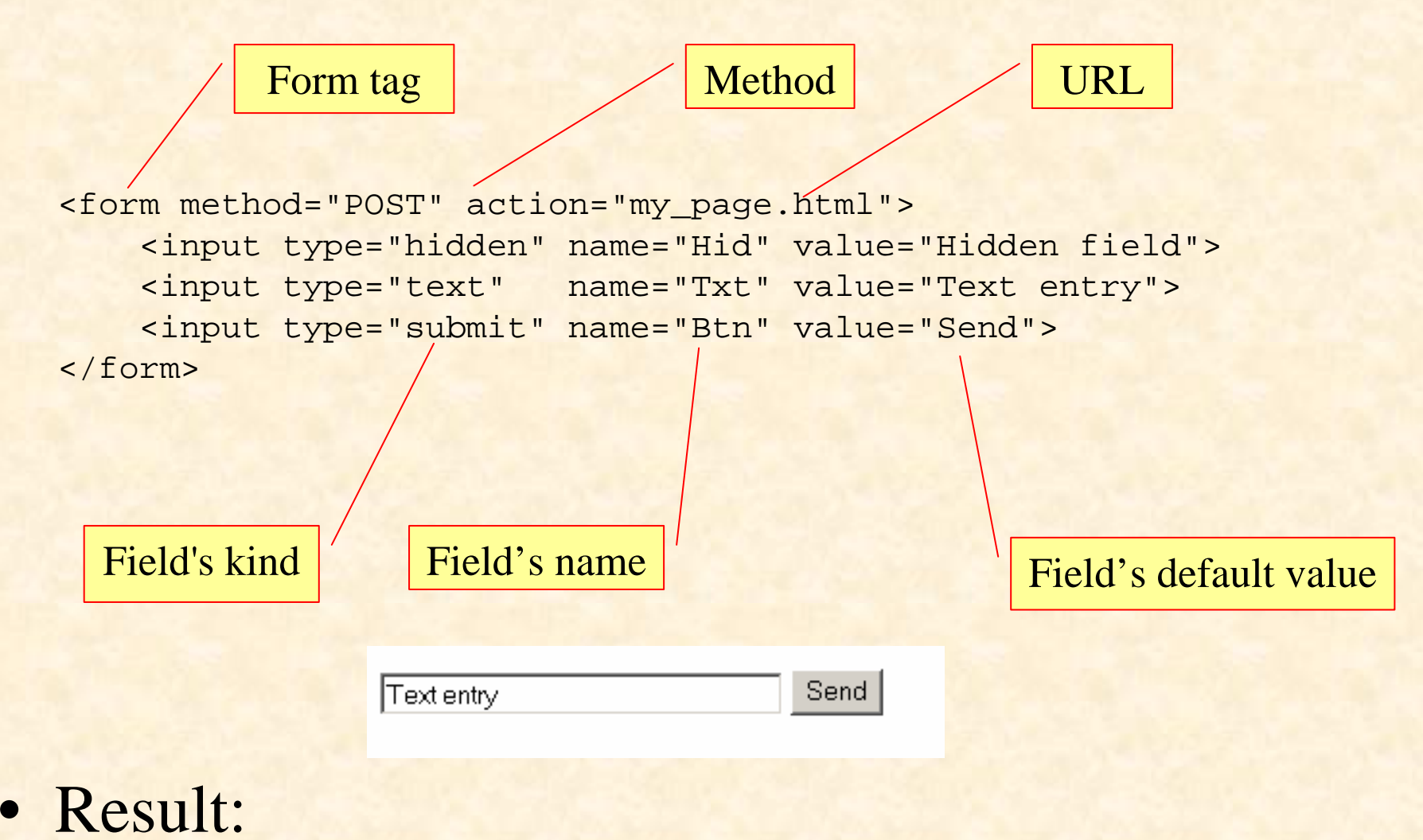

http://my\_page.html?Hid="Hidden field"&Txt="Text entry"&Btn="Send"

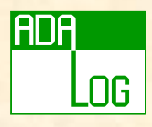

### Form Methods

• Define the effect of the submission to the server

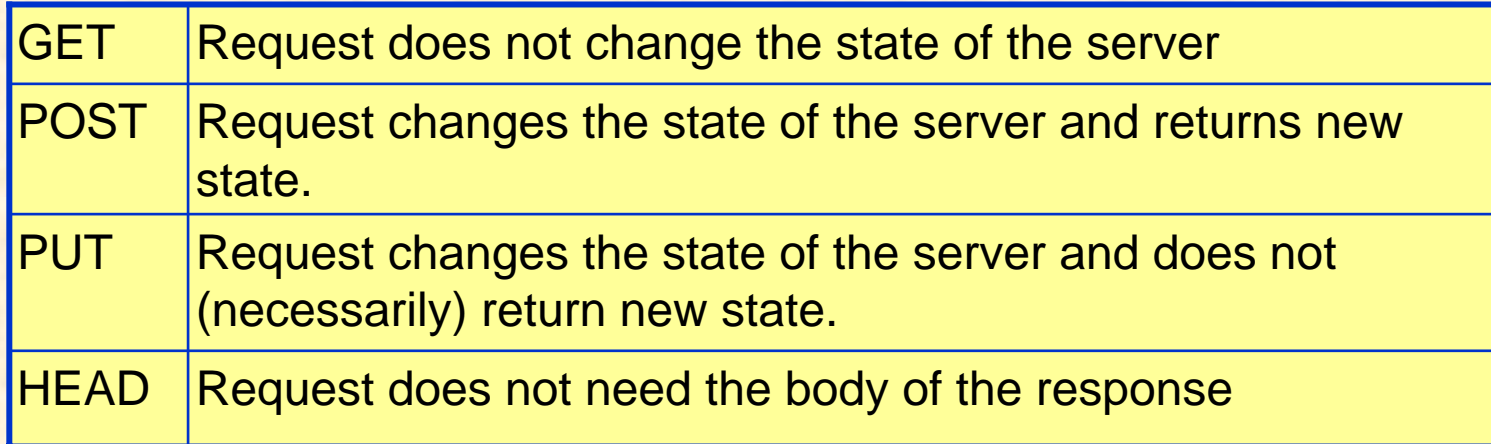

#### • In practice:

- + Use GET for URIs
- + Use POST for forms
- + Forget others

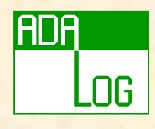

### URI Encoding

- Since the response may be part of the created URI, it can contain any character…
- But some characters have special meaning in URIs
- Spaces are encoded as '+'
- • Other special characters are encoded in Hex: + %hh
	- $+$  '?' = %3F

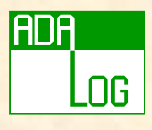

# JavaScript (ECMAScript)

### • A scripting language

- + source embedded in HTML page
- + interpreted by the browser
- + script functions can be linked to forms events
- + useful for
	- checking data in forms, …
	- Dynamic menus
	- Displaying (foldable) trees
	- Controlling the browser

### Generally not needed with AWS

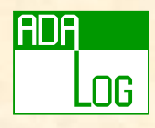

### Java

- A compiled language for a virtual machine
	- + HTML page contains a link to the byte-code file
	- + The byte code needs not be generated from the Java language
		- http://grunge.cs.tu-berlin.de/~tolk/vmlanguages.html: 186 compilers!
- Virtual machine emulated by the browser

#### Generally not needed with AWS

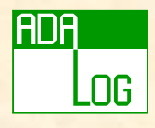

### PHP, ASP, JSP…

• Server Side Inserts languages

- + Code is included in a page template
- + Interpreted by the server
- + Builds the page dynamically before it is returned

### *Never* needed with AWS

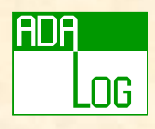

- Introduction
- Internet
- AWS basics
- The templates parser
- AWS advanced
- Distributed applications with AWS
- AWS in practice
- Conclusion

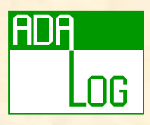

### Web Development

• Standard (old) model

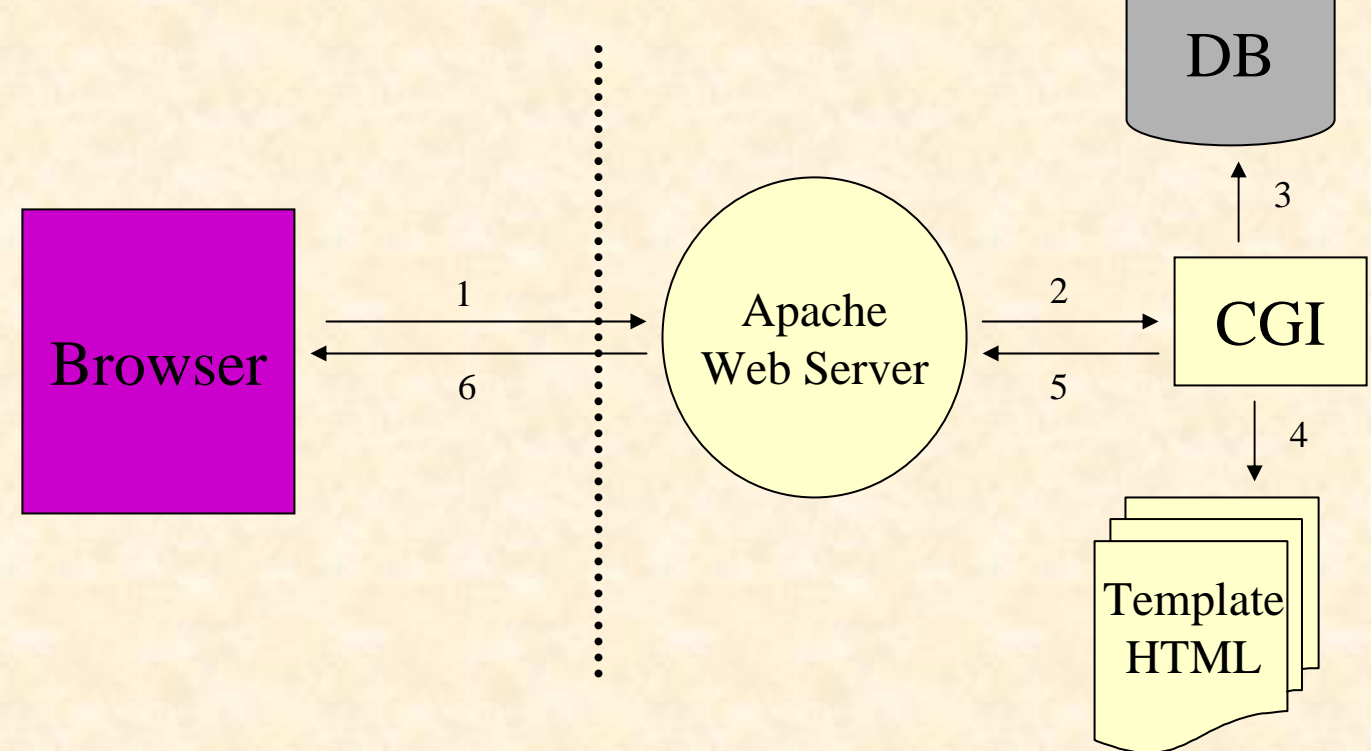

#### The program is separated from the server

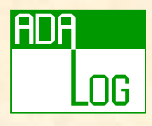

### Web Development

• Scripting model (Server side inserts)

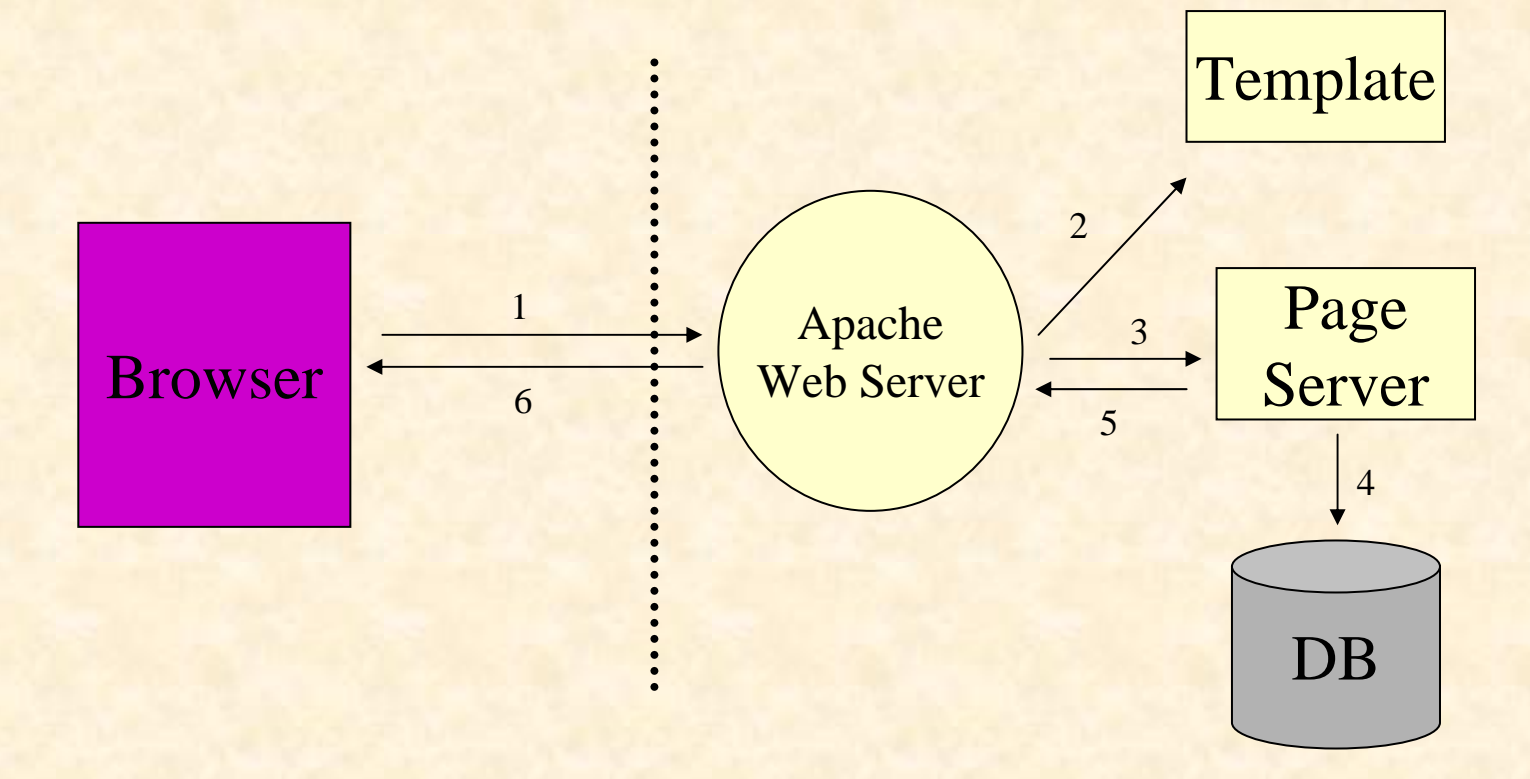

#### The program is inside the server

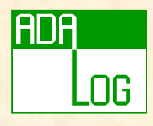

### Web Development

• AWS based model

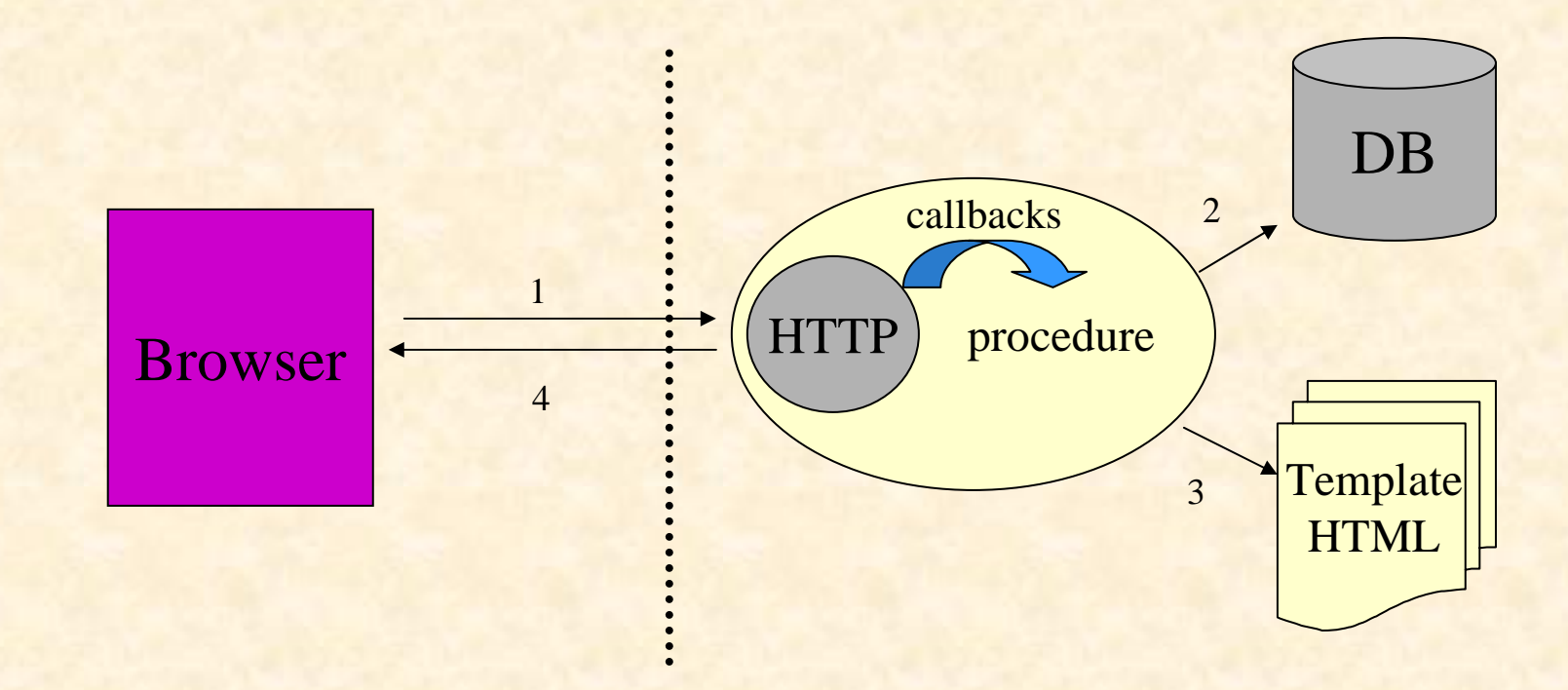

#### The server is inside the program

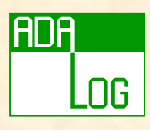

## Example: Adalog's Gesem

• Managing the registration to training sessions

- + Several persons in charge
- + In various locations, not available at the same times
- + Must answer the phone immediately!
- Pinging people

 $+$  …

- + Prepare hand-outs
- + Reserve restaurant
- Managing mailing
	- + Classical database extraction

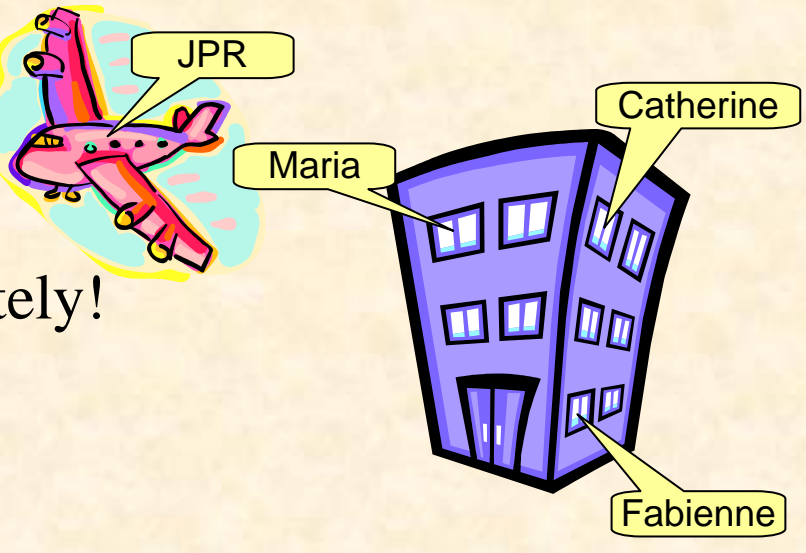

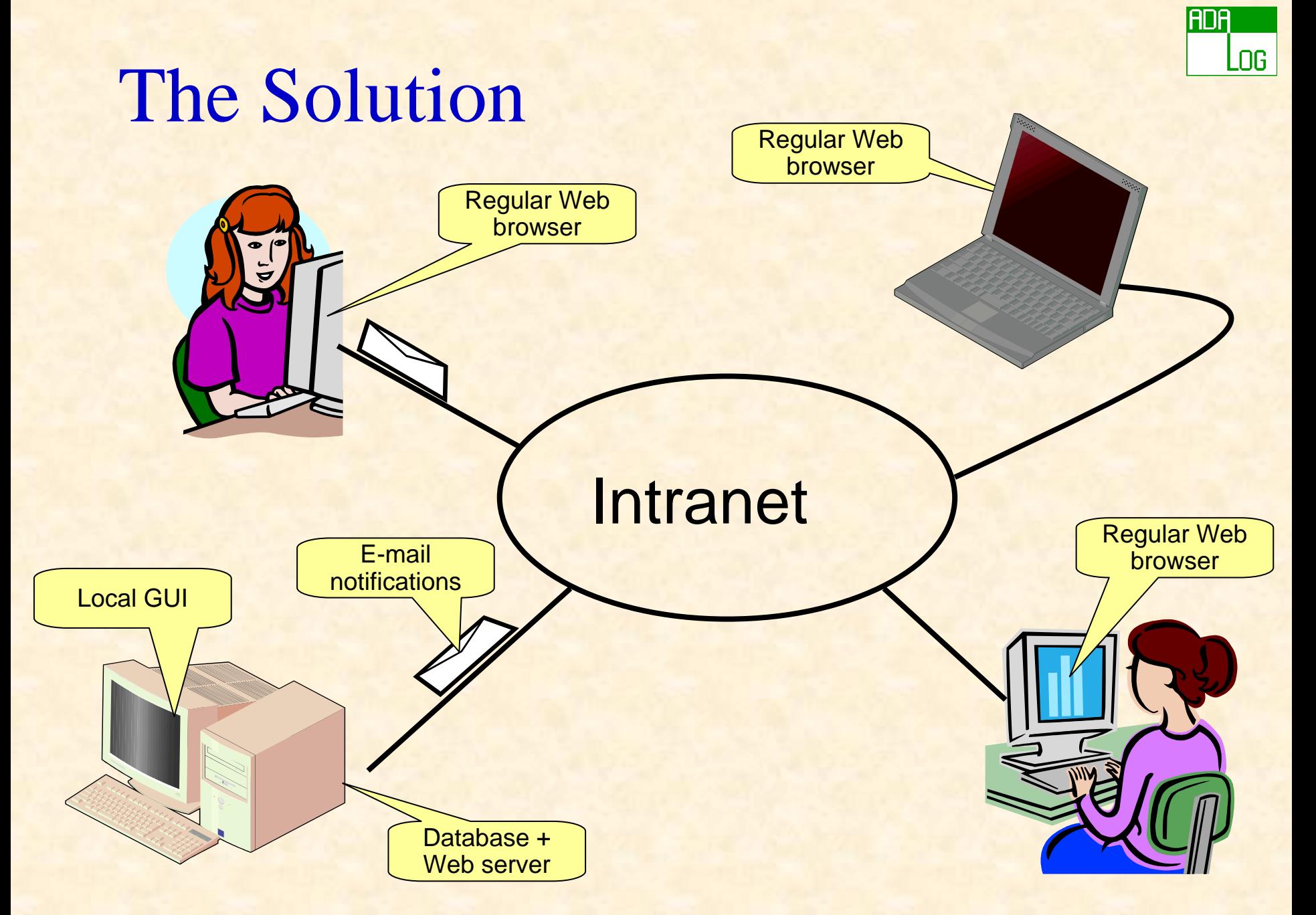

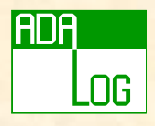

### Basic Behaviour

### • AWS :

<sup>+</sup>opens the HTTP(S) message <sup>+</sup>Gets answer using the user's callback procedure <sup>+</sup>Encapsulates answer and sends it back to browser

**procedure** Start(Web\_Server : **in out** HTTP; Callback : **in** Response.Callback; Config : **in** AWS.Config.Object);

**type** Callback **is access function** (Request : Status.Data) **return** Response.Data;

### The callback is the "script", but the language is full Ada.

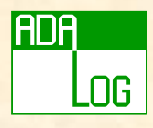

# Using AWS (1)

- User:
	- + Declare server to handle the HTTP protocol.
	- + Start the server (several overloaded Start procedures)

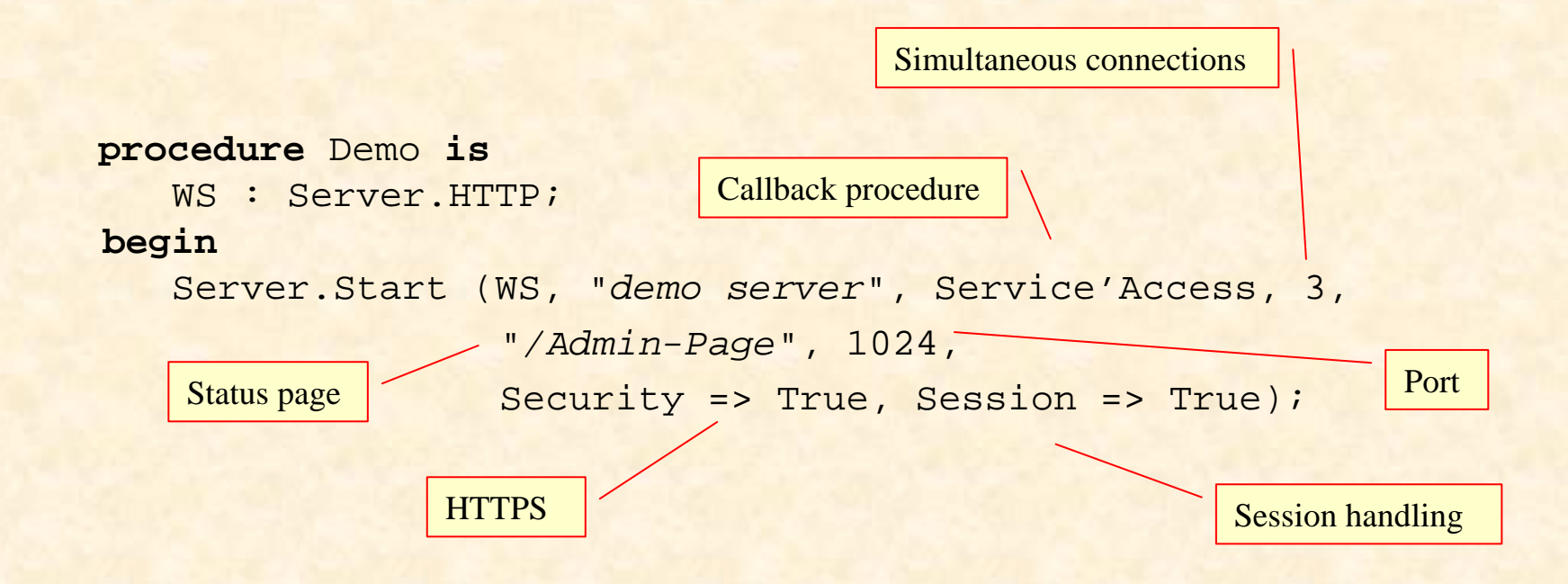

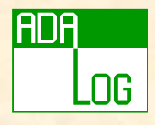

## Using AWS (2)

• Do not exit from the main program

Server.Wait (Server.O Key Pressed); -- Wait for the Q key to be pressed

Server.Wait (Server.Forever);

-- Wait forever, the server must be killed

Server.Wait (Server.No Server);

- -- Exit when there is no server running (all of them
- -- have been stopped)

**end** Demo;

...

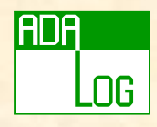

## Using AWS (3)

• Stopping the server

**procedure** Demo **is** WS : Server.HTTP;**begin**

…

Server.Shutdown (WS);

#### Shutdown can be called from a call-back function while the main program is on wait

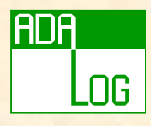

## Using AWS (4)

• Develop the callback procedure which is called by the server.

+ Used to provide answer for the requested URI.

```
function Service (Request : in Status.Data) return Response.Data 
isURI : constant String := Status.URI (Request);
begin
   if URI = "/givemethat" then
      return Response.Build (Content_Type => "text/html";
                             Message_Body => "<p>Hello there !");
   elsif ...
```
#### The callback procedure must be thread-safe.

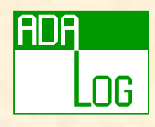

## Using AWS (5)

### • The form's parameters

**…**

```
function Service (Request : in Status.Data) return Response.Data is
 P_List : constant Parameters.List := Status.Parameters (Request);
  -- List of parameters
  N : constant Natural := Natural'Value
                                (Parameters.Get (P_List, "count");
```
-- *Numbers is a list with multiple selections enabled* V1 : **constant** String := Parameters.Get (P\_List, "numbers", 1) V2 : **constant** String := Parameters.Get (P\_List, "numbers", 2) **begin**

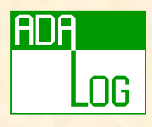

# Using AWS (6)

• A response is built with one of the AWS.Response constructors.

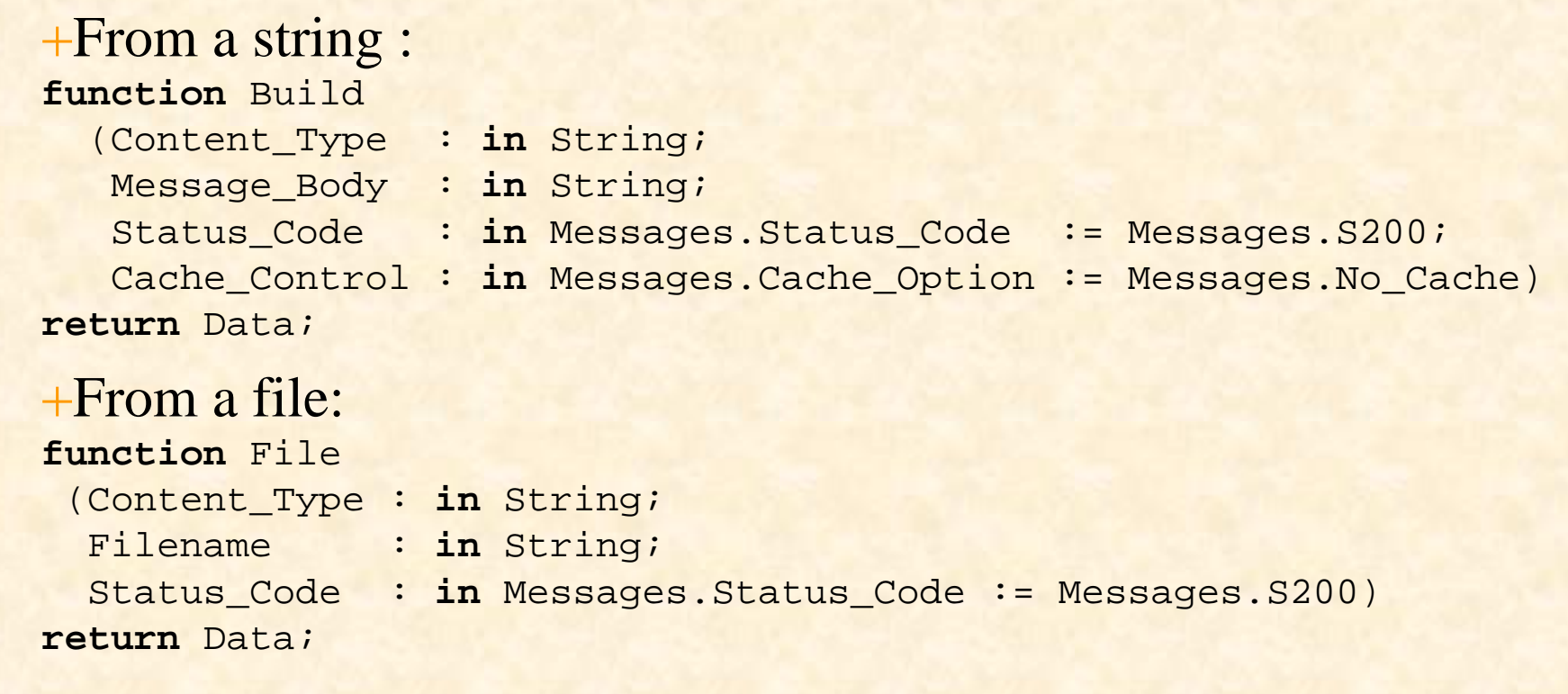

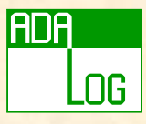

## Object Oriented AWS (1)

• A tagged type can be used instead of a call-back function

**package** AWS.Dispatchers **is type** Handler **is abstract new** Ada.Finalization.Controlled **with private**; **procedure** Initialize (Dispatcher : **in out** Handler); **procedure** Adjust (Dispatcher : **in out** Handler); **procedure** Finalize (Dispatcher : **in out** Handler);

**function** Dispatch (Dispatcher : **in** Handler; Request : **in** Status.Data) **return** Response.Data **is abstract**;

…

…

**procedure** Start (Web\_Server : **in out** HTTP; Dispatcher : **in** Dispatchers.Handler'Class);

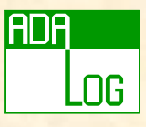

## Object Oriented AWS (2)

- Benefit: the dispatcher can be extended
	- + For example, a function to register a call-back (or another dispatcher) for pages matching a given pattern
	- + An ordered set of rules with the corresponding action.
	- + Helps manage the complexity of large projects.
- Provided: AWS.Dispatchers.Callback
	- + A simple wrapper around the regular callback procedure
	- + Adds:

**function** Create (Callback : **in** Response.Callback) **return** Handler;

• More dispatchers later...

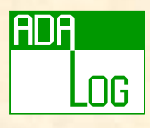

### Example : Hello\_World

**with** AWS.Response; **with** AWS.Server; **with** AWS.Status;

```
procedure Hello_World is
```
WS : AWS.Server.HTTP;

**function** Service (Request : in AWS.Status.Data) **return** AWS.Response.Data **is begin return** AWS.Response.Build ("text/html", "<p>Hello world !"); **end** Service;

#### **begin**

```
AWS.Server.Start (WS, "Hello World",
                     Callback => Service'Unrestricted Access);
  AWS.Server.Wait (AWS.Server.Q Key Pressed);
end Hello_World;
```
Because the call-back is a local function

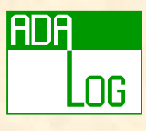

### Example : A Static Page Server

**function** Service (Request : **in** AWS.Status.Data) **return** AWS.Response.Data **is**URI : **constant** String := AWS.Status.URI (Request); Filename : **constant** String := URI (2 .. URI'Last); **begin if** OS\_Lib.Is\_Regular\_File (Filename) **then return** AWS.Response.File (Content\_Type => AWS.MIME.Content\_Type (Filename), Filename => Filename); **else**return AWS.Response.Acknowledge (Messages.S404, "*<p>Page '*" & URI & "*' Not found.*"); **end if**;

**end** Service;

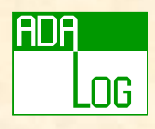

- Introduction
- Internet
- AWS basics
- The templates parser
- AWS advanced
- Distributed applications with AWS
- AWS in practice
- Conclusion
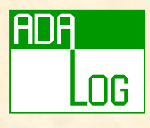

### Templates Parser: Why?

- 100% code and design separation.
- Other projects : WebMacro, FreeMarker, PHP, JSP, ASP…(scripting in HTML pages).
- Velocity : W3C Project (code/design separation, based on Java introspection).
- Java Struts (maturing project...)

#### Ada for the code, some HTML tags to layout the data. No scripting in the HTML.

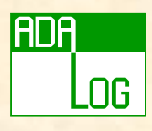

## The Templates Parser

- An independent component… + but extremely useful with AWS!
- The template: a text file (or a string) parameterized with
	- + Commands
	- + Variables (tags)

Special characters for commands and tags can be changed

- The parser replaces tags with their values and executes commands.
	- + Templates parser engine is very fast
		- Templates are "compiled" in memory (semantic tree)
		- More than 20 times faster than JSP, ASP...

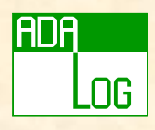

## Tags

- A tag is a named variable
	- + appears in template as @\_NAME\_@
- A translation table is an array of associations + Name => Value
- Associations have constructors for:
	- + Scalar
		- String, Unbounded\_String, Integer, Boolean (True, False)
	- + Vector
		- One-dimensional array
	- + Matrix
		- Two-dimensional array (actually, a vector of vector-tags)

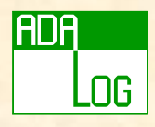

### Setting Tags

**procedure** Tags **is use type** Vector\_Tag; **use type** Matrix\_Tag;

- B : **constant** Boolean := True;
- V : **constant** Vector\_Tag := +"10" & "30" & "5";
- M : **constant** Matrix\_Tag := +V & V;
- S : **constant** String := "a value";

Translations : **constant** Translate\_Table  $:= (1 \Rightarrow \text{Assoc} (\text{''TEST''}, \text{B}),$  $2 \Rightarrow$  Assoc ("VECT", V),  $3 \Rightarrow$  Assoc ("MAT", M), 4 => Assoc ("VAL", S));

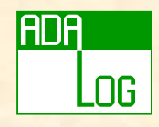

## Tag Substitution

**Template file simple.tmplt):** @@-- A simple template

@@-- NAME : User's name

<HTML>

<P>Hello @\_NAME\_@</P> </HTML>

 $Resulting$  HTML:  $<$ HTML $>$ <P>Hello Bill</P> </HTML>

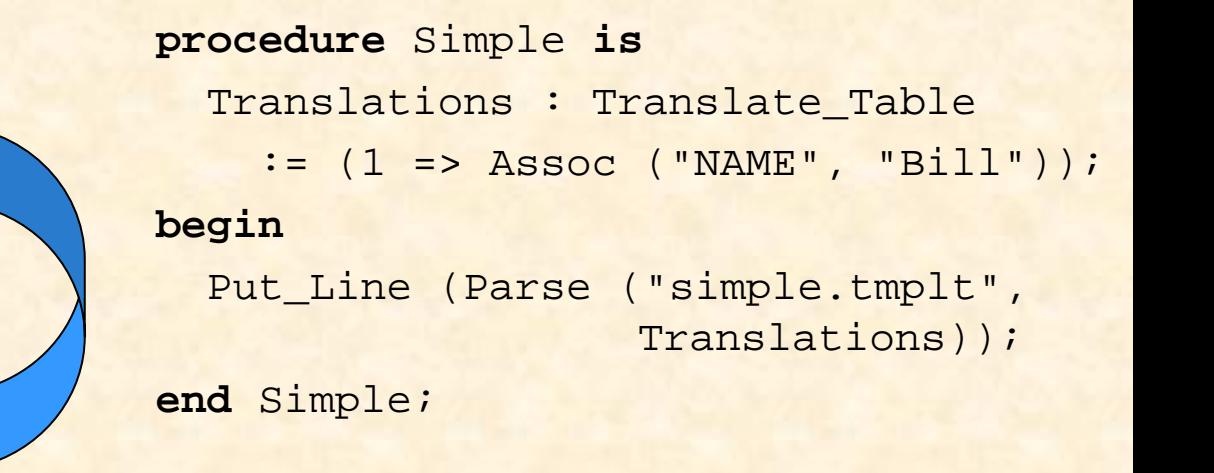

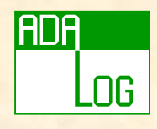

### Vector and Matrix Substitution

#### **Template file simple.tmplt):**

@@-- A simple template <HTML><P>Hello @\_VECT\_@ <P>Hello @\_MAT\_@ </HTML>

#### **Resulting HTML:**

<HTML>

<P>Hello Jean, John, Hans <P>Hello Jean, John, Hans Jean, John, Hans </HTML>

```
procedure Simple is
  V : constant Vector_Tag := +"Jean" & 
                               "John" & "Hans";M : constant Matrix_Tag := +V & V;
  Translations : Translate_Table
      := (Assoc ("VECT", V),
          Assoc ("MAT", M));
begin
  Put_Line (Parse ("simple.tmplt", 
                Translations));
end Simple;
```
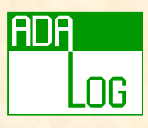

## Tag Modifiers

- @\_{FILTER:}Tag['ATTRIBUTE]\_@
- Filters:
	- + @\_UPPER:VAR\_@
	- + @\_ADD(3):VAR\_@
	- + @\_EXIST:VAR\_@
	- + @\_MATCH("Adalog.\*"):VAR\_@
	- + @\_FORMAT\_DATE("%H-%M-%S"):NOW\_@
	- + @\_YES\_NO:VAR\_@
	- + @\_WEB\_ESCAPE:WEB\_NBSP:CAPITALIZE:TRIM:VAR\_@

#### • Attributes:

- + @\_VECT'LENGTH\_@
- + @\_MAT'LINE\_@
- + @\_MAT'MIN\_COLUMN\_@
- + @\_MAT'MAX\_COLUMN\_@

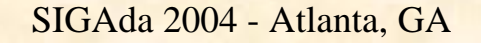

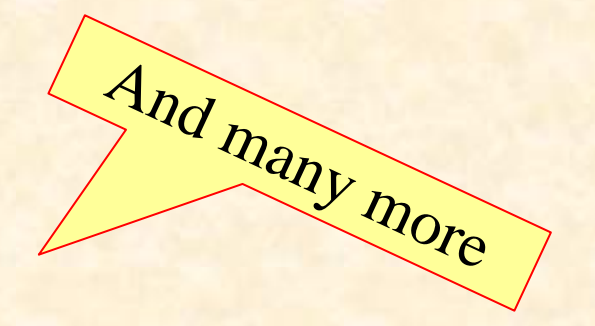

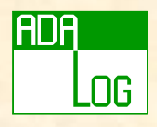

# Predefined Tags

• These tags are always defined:

- + NOW
- + YEAR
- + MONTH
- + DAY
- + HOUR
- + MINUTE
- + SECOND
- + MONTH\_NAME
	- January .. December
- + DAY\_NAME
	- Monday .. Sunday

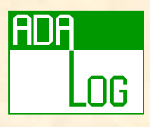

### Templates Commands

#### • Comments

@@-- Any text

#### • Conditions

…

…

@@IF@@ <expression>

@@ELSIF@@ <expression>

@@ELSE@@

…@@END\_IF@@

- Table
- Include

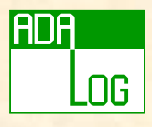

### Expressions in "IF" Command

- Comparisons
	- $+ =, \; / =, <, < =, >, >=$
- Logical

+ and, or, xor, not

• Parentheses

@@IF@@ @ A @ = "This chain" or (@ B @ = 3 and @ C @ /= 0)

#### Expressions must fit on one line Quotes are required if the value contains spaces

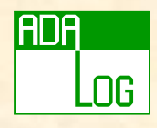

### Table Command

@@TABLE@@scode></code> @@END\_TABLE@@

#### • Is really an iterator

- + If the name of a vector tag appears in a table, it is replaced by a value from the vector tag
- + Content is repeated until all vector and matrix tags are exhausted
- + A shorter vector is completed with empty strings

#### • Can be nested

- + At level 1:
	- the name of a vector provides a value
	- the name of a matrix tag provides a vector
- + At level 2:
	- the name of a vector provides a value (new iteration)
	- the name of a matrix tag provides a value

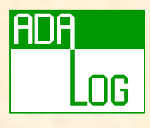

### Tables and Vector Tags (1)

#### **procedure** Table **is**

**use type** Vector\_Tag;

Names : **constant** Vector\_Tag := +"Jean" & "John" & "Hans";

Ages : **constant** Vector\_Tag := +"10" & "30" & "5";

Translations : **constant** Translate\_Table

 $:=$   $(1 = >$  Assoc  $('NAME'',)$  Names),

 $2 \Rightarrow$  Assoc ("AGE", Ages));

#### **begin**

Put\_Line (Parse ("table.tmplt", Translations)); **end** Table;

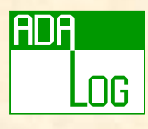

## Tables and Vector Tags (2)

#### **Template file (table.tmplt):**

<TABLE border=2>

@@TABLE@@

 $<$ TR $>$ 

<TD>@\_NAME\_@</TD> <TD>@\_AGE\_@</TD>  $\langle$  /TR>

@@END\_TABLE@@ </TABLE>

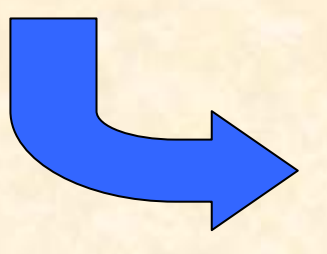

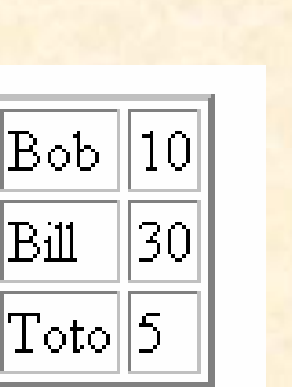

**Resulting HTML:** <TABLE border=2> $<$ TR $>$ <TD>Bob</TD> <TD>10</TD>  $\langle$ /TR $\rangle$  $<$ TR $>$ <TD>Bill</TD> <TD>30</TD>  $\langle$  /TR>  $<$ TR $>$ <TD>Toto</TD> <TD>5 </TD>  $\langle$ /TR $\rangle$ </TABLE>

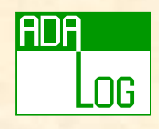

### Table Sections

@@TABLE@@ [@@TERMINATE\_SECTION@@] scode></code> {@@SECTION@@ <code>}</code> @@END\_TABLE@@

- Each iteration uses one section in round-robin order.
- if @@TERMINATE\_SECTION@@ is specified, iteration will continue until the last section is reached
	- + Matrix and vector tags are completed as necessary with empty strings

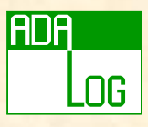

## Special Tags in Tables

- • @\_TABLE\_LINE\_@
	- + Current line number
- @\_UP\_TABLE\_LINE\_@
	- + Line number of enclosing table
- • @\_NUMBER\_LINE\_@
	- + Total number of lines in table
- • @\_TABLE\_LEVEL\_@
	- + Current table depth

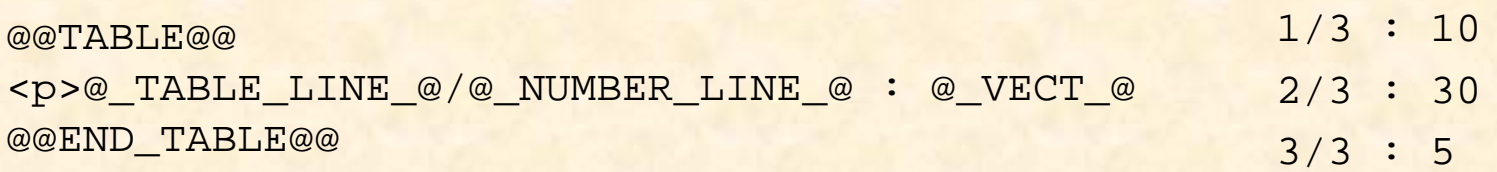

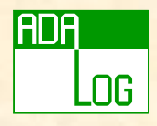

### Includes

@@INCLUDE@@ filename *[parameters]*

- Reads from another file
	- + Useful for headers and other repetitive elements
- In an included file:
	- + @\_0\_@ is the file name
	- $+$  @  $1_{-}$  @  $\ldots$  @  $_{n_{-}}$  @ is the n<sup>th</sup> parameter

**footer.thtml :**Copyright @\_\$1\_@ 2004

@@INCLUDE@@ footer.thtml Adalog @@INCLUDE@@ footer.thtml Axlog

Copyright Adalog 2004 Copyright Axlog 2004

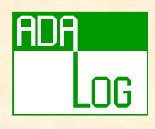

- Introduction
- Internet
- AWS basics
- The templates parser
- AWS advanced
- Distributed applications with AWS
- AWS in practice
- Conclusion

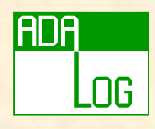

### Transient pages

- Pages that do not have to stay forever
- Pages that expire after a given delay has elapsed
	- + AWS.Services.Transient\_Pages
		- Pages are kept in memory
		- Get a "special" URI: Get\_URI
		- Build the response in a stream, and associate it to the URI, giving the lifetime: Register
		- Get the associated stream from the URI: Get
- Pages that expire after being sent
	- + Set parameter "Once" to True in Response.File
		- The file is deleted after being sent

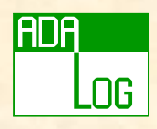

# Split pages

- Pages may be very big…
	- + Google can return *millions* of results
	- + The result of a query may have to be split over several pages
- AWS.Services.Split\_Pages
	- + Parse a template with *two* translation tables
		- One for tags common to all pages
		- One for tags used by tables split over several pages
		- Extra tags added (NEXT, PREVIOUS, PAGE\_INDEX, NUMBER\_PAGES, OFFSET, HREFS\_V, INDEXES\_V)
	- + Creates transient pages for all pages and returns a Response.Data object for the first page.

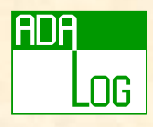

### Sessions

- Session support is a parameter of Start
- Each user has a session
	- + A cookie is sent to the client = session number
- Allows storing user-specific data
	- + a name/value table is associated to each session

```
SIGAda 2004 - Atlanta, GA
function Service (Request : in Status.Data) return Response.Data is
   Session ID : constant Session.ID := Status.Session (Request);
   C : Natural := 0;begin
   if Session.Exist (Session_ID, "counter") then
      C := Session.Get (Session_ID, "counter");
   end if;C := C + 1;Session.Set (Session_ID, "counter", C);
```
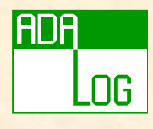

# Provided Dispatchers (1)

#### • URI dispatcher

- + Dispatches to other functions according to the URI
- + Adds the methods:

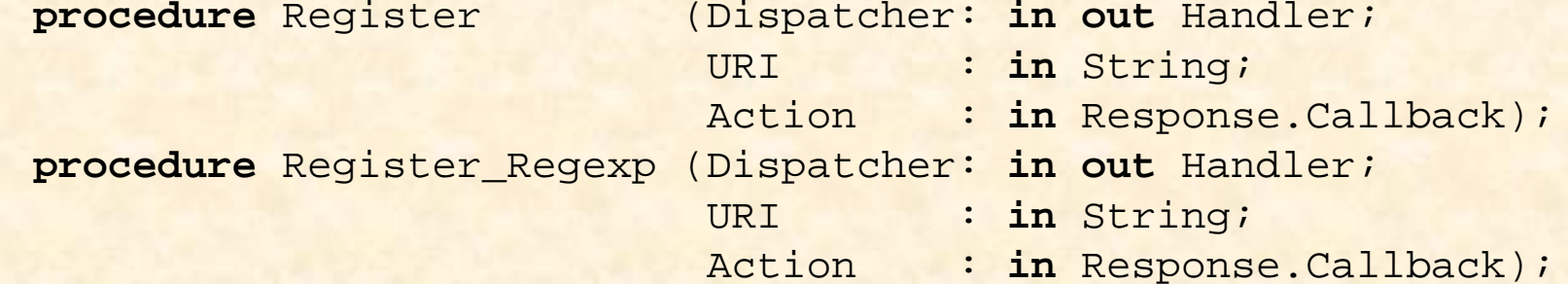

+ similar methods with a Dispatcher parameter **procedure** Register\_Default\_Callback (Dispatcher: **in out** Handler;  $Action$ : in AWS.Dispatchers.Handler'Class); **procedure** Unregister (Dispatcher: **in out** Handler; URI : **in**in String);

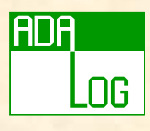

# Provided Dispatchers (2)

#### • Page dispatcher

+ Considers the URI as a file name and returns the corresponding file. Parses 404.thtml if not found.

#### • Method dispatcher

+ Dispatches to other functions according to the HTTP method. + Use: ???

#### • Virtual host dispatcher

+ Dispatches to other functions according to the host name

#### • Time dispatcher

+ Associates various functions to different periods of time, and dispatches according to the time of the request.

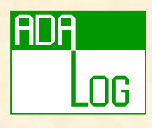

# Provided Dispatchers (3)

- Transient pages dispatcher
	- + Linked to another dispatcher
	- + If the other dispatcher replies "404", tries to interpret the URI as a transient page.
- SOAP dispatcher
	- + Provides two call-backs, one for HTTP requests, one for SOAP requests.

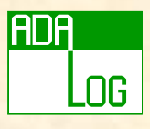

# More on Building Responses

#### • Other Build functions

- + From Unbounded\_String
- + From a Stream\_Element\_Array (Allows stream attributes)

#### • Other URL

- + Redirection (Tells the browser to request another page) AWS.Response.URL (<new URI>);
- + New location (Tells the user that the page has moved (301) AWS.Response.Moved (<new URI>, <Message>);

#### • Acknowledge

- + Can be used to return a message with any code
- In practice, used for error messages AWS.Response.Acknowledge (<Code>, <Message>, <Mime\_Type>;

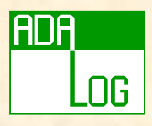

### AWS Streams

- A type derived from Resources.Streams.Stream\_Type
	- + *NOT* an Ada.Streams.Root\_Stream\_Type!
- How to use it:
	- + Declare your type, implement primitive operations: **type** SQL\_Stream **is new** Resources.Streams.Stream\_Type; **procedure** Read (...) **is** ... **function** End\_Of\_File (...) **return** Boolean **is** ... **procedure** Close (...) **is** ...
	- + Add operations to build data into the stream
	- + Return response: **return** Response.Stream (MIME.Text\_HTML, Stream\_Object);
- Predefined streams:
	- + Memory, Memory.ZLib, Disk, Disk.Once

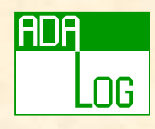

### File Upload

#### • Sending a file from the client to the server <sup>+</sup>Include a form with a "FILE" entry:

```
<FORM enctype="multipart/form-data" action="/whatever"
      method=POST>File to process: <INPUT type=FILE name=filename >
                 <INPUT type=SUBMIT name=go value="Send file">
                                                    POST required
```
</FORM>

#### •AWS:

- <sup>+</sup>Transfers the file into the upload directory
- <sup>+</sup>Gives it a (local) unique name
- +Makes *two* "filename" parameters:
	- •Get  $(P, "filename", 1) \Rightarrow Full local (server) pathname$
	- •Get  $(P, "filename", 2) \Rightarrow Full remote (client) pathname$

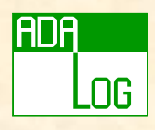

### Push

#### • A word of caution:

<sup>+</sup>Push is updating client data without client request <sup>+</sup>Push keeps an open socket for each client <sup>+</sup>In general, it is better to use a refresh (client pull)

#### • Principle:

- +Instantiate AWS.Server.Push with the data types to send
- <sup>+</sup>Declare an Push.Object object
- <sup>+</sup>Register clients
- +Send data to clients when needed
	- To a named client
	- Broadcast (all clients)

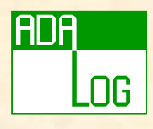

### Status Page

- There is a special status page which is processed directly by AWS.
	- + Its name can be chosen or configured
	- + Response is built by parsing the template "aws\_status.thtml" (redefinable)
	- + Provides information about the state of AWS itself
- Use package AWS.Server.Status

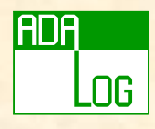

### **Configuration**

#### • Many things can be configured...

- + Important parameters can be given in the Start procedure
- + An alternate Start procedure uses a configuration object (AWS.Config.Object)
	- All parameters in a configuration object can be set or queried
	- There are defaults for everything
- Configuration is initialized from:
	- + aws.ini: for all applications started from the same directory
	- + <progname>.ini: for application <progname>
	- + A configuration object can be initialized from a file

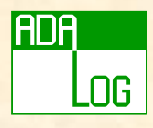

### Configuration data

- Some examples of what can be configured:
	- + Admin\_URI: the status page name
	- + Certificate: name of certificate file for secure servers
	- + Down\_Image: Name of the "down" image in the status page
	- + Log\_File\_Directory: where to store log files
	- + Max\_Connection: number of simultaneous connections
	- + Server\_Port: the port to connect to
	- + Upload\_Directory: where to store uploaded files
	- + And many more…

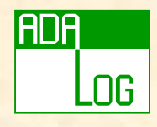

### Authentication

- Identify a user with a Name/Password
- If a page requires authentication:
	- + Check if request includes authentication data
		- User name not empty (function Authorization\_Name)
	- + If not:
		- return a 401 response (function Response.Authenticate)
		- the response includes a "realm" (a root URL)
		- browser will show a login box and resubmit request
	- + All subsequent requests under the "realm" will include authentication data

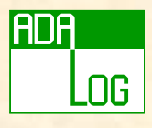

## Two Kinds of Authentication

#### • Basic (insecure), HTTP 1.0

- + passwords are transmitted without encryption
- + can be considered secure with HTTPS
- + functions Authorization\_Name and Authorization\_Password

#### • Digest (secure), HTTP 1.1

- + passwords are not transmitted
- + an MD5 checksum of Name, Password (and other fields) is transmitted
- + functions Authorization\_Name and Check\_Digest

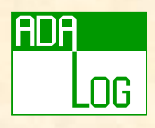

# Logging

#### • package AWS.Log

- + facilities for logging Status and Response data
- + Start, Stop, Flush (or use Auto\_Flush)
- + Modes: None, Each\_Run, Daily, Monthly
- + File <prefix>-Y-M-D.log
- package AWS.Server.Log
	- + Used to automatically log AWS requests
- Log file format

<client IP> - <auth name> - [date-time] "<request>" <code> <size>

#### + For example:

100.99.12.1 - - [14/Jun/2004:11:44:14] "GET /myserver" 200 2347

+ This is the format used by Apache!

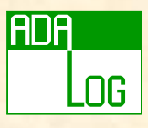

# Secure Server (HTTPS)

• Just set Security to True in the call to "Start"

- + Uses a default certificate
- + To use another certificate:

AWS.Server.Set\_Security (Certificate\_Filename => "/xyz/aws.cert"

#### • Protocols

- + Supported : SSLv2, SSLv3
- + Unsupported : TLSv1
- Why use HTTP?
	- + HTTPS is slightly slower
	- + HTTPS is very hard to configure… with Apache!

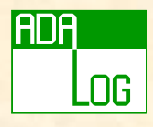

# Mailing (SMTP)

#### • Packages AWS.SMTP, AWS.SMTP.Client

<sup>+</sup>Declare server to handle the SMTP protocol.

#### +Send the mail

My\_Mailer : SMTP.Receiver

:= SMTP.Client.Initialize ("mailhost.axlog.fr");

Result : SMTP.Status;

#### **begin**

```
SMTP.Client.Send(Server => My_Mailer,
     From => SMTP.E Mail ("Rosen", "rosen@adalog.fr"),
     To => SMTP.E_Mail ("Obry", "pascal@obry.org"),
     Subject => "Latest AWS news",
     Message => "The tutorial is doing fine!",
     Status => Result);
```
#### +Other procedures for attachments, multiple recipients…

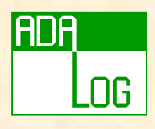

# Mailing (POP)

#### • Package AWS.POP

- + Declare a Mailbox object (initialize function to set server, user name and password)
- + Various operations to:
	- Get the number of messages, total size of messages
	- Get an message by number (with/without deleting)
	- Delete a message from server
	- Iterate (passive iterators) over all messages, all headers.
	- Get attachments (individually, passive iterator)
	- Get various parts of a message (Header, Content, From, CC…)
- A simple Webmail server is provided as an AWS callback
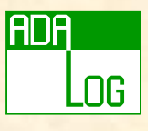

# Miscellaneous Services

### • Directory browser (Services.Directory)

- + Builds a translate table containing directory information
- + Builds a page containing directory information
	- A template must be specified
	- A default template is provided

### • URL

- + Operations to parse the various parts of a URI
- +URI encoding

### • MIME

- + Constants for common MIME types.
- + Function to guess the MIME type of a file name (from extension)

#### • Translator

- +Base 64 Encode/Decode
- +zlib Compress/Decompress

### • Exceptions

+ Call-back for unexpected exceptions caught by AWS

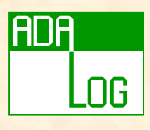

# Deploying an AWS Server

#### • Resources

- + It is possible to include any file (HTML, Images, icons, templates…) used by the Web server into the server executable.
- + Resources are compiled with awsres.
	- Creates a hierarchy of packages, one for each resource
	- Resources can be compressed
	- Just "with" the root package
- No Web server is easier to distribute, install and launch !

A single, self contained Web server executable

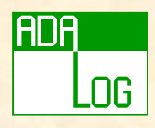

- Introduction
- Internet
- AWS basics
- The templates parser
- AWS advanced
- Distributed applications with AWS
- AWS in practice
- Conclusion

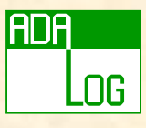

# AWS for Distributed Computing

- Exchanging simple data:
	- + Simple communication
	- + HTTP
- Distributed server:
	- + Hotplugs
- Remote services:
	- + SOAP
	- + LDAP
	- + JABBER
- And you can still use Annex E in addition…

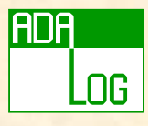

# Simple Communication (1)

- Simple exchange of (string) data over HTTP/GET
- Client side (AWS.Communication.Client):

**function** Send\_Message (Server : **in** String; Port : **in** Positive; Name : **in** String; Parameters : **in** Parameter\_Set := Null\_Parameter\_Set) **return** Response.Data; Array of Unbounded\_String

### • Sends a message like:

http://<Server>:<Port>/AWS\_Com?HOST=<host>&NAME=<name> &P1=<param1>&P2=<param2>

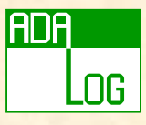

# Simple Communication (2)

- Server side (AWS.Communication.Server):
	- + Instantiate: **with** AWS.Response; **generic type** T (<>) **is limited private**; **type** T\_Access **is access** T; **with function** Callback(Server : **in** String; Name : **in** String; Context : **in** T\_Access; Parameters : **in** Parameter\_Set) **return** Response.Data; **package** AWS.Communication.Server **is procedure** Start (Port : **in** Positive; Context : **in** T\_Access); **procedure** Shutdown; **end** AWS.Communication.Server;

+ The context is used to keep information between calls

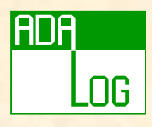

# Hotplugs (1)

- A way to have a Web server split on multiple machines.
	- + Managing several databases
	- + Load balancing…

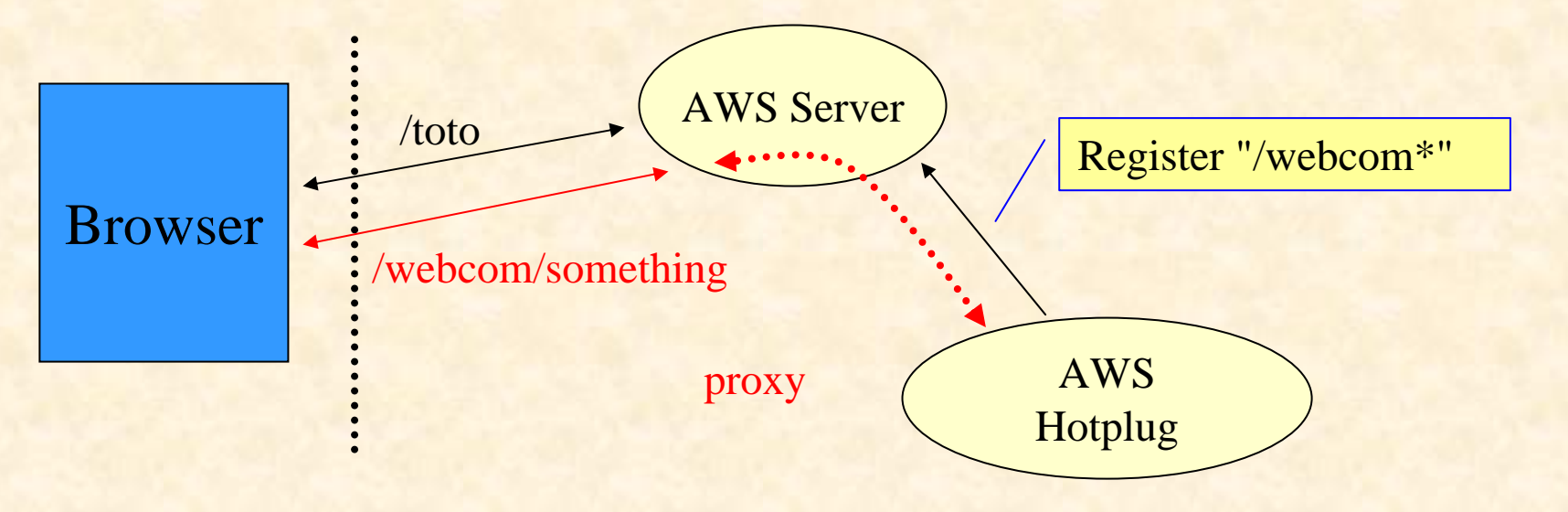

# Hotplugs (2)

### •Server side:

+ Activate the functionality

AWS.Server.Hotplug.Activate(WS'Access, 2222);

### •Client side:

+ Register by sending a message with the simple communication Response := AWS.Communication.Client.Send\_Message ("The\_Server", 2222, AWS.Server.Hotplug.Register\_Message, AWS.Communication.Parameters("/webcom\*", "http://The\_Client:1235"));

+It is possible to Unregister at any time:

Response := AWS.Communication.Client.Send\_Message ("The\_Server", 2222, AWS.Server.Hotplug.Unregister\_Message, AWS.Communication.Parameters ("/webcom\*"));

SIGAda 2004 - Atlanta, GA

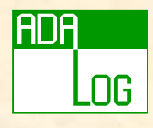

Port used for

communication

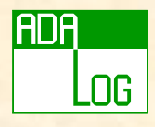

## HTTP Client

#### • AWS.Client

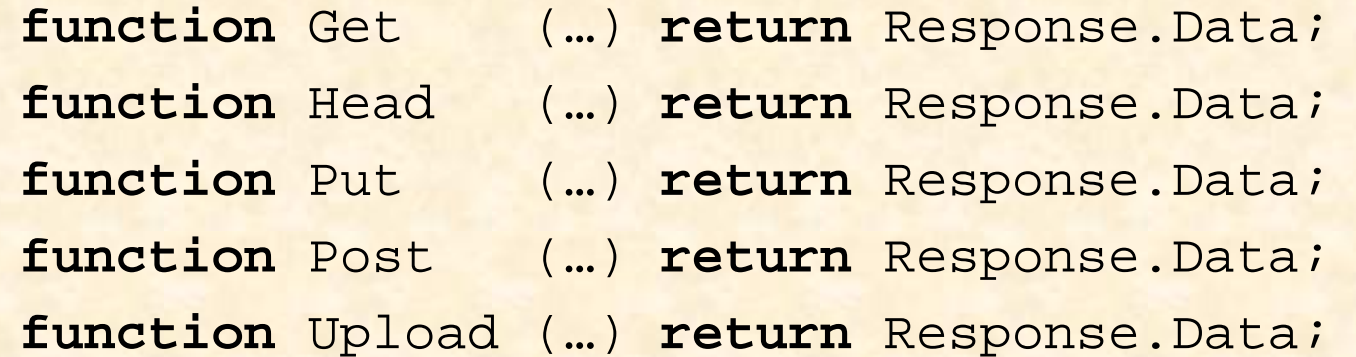

- Authentication parameters can be passed + Only basic authentication supported currently
- Facilities for Keep\_Alive
	- + Define an HTTP\_Connection object
	- + All requests use the same connection object

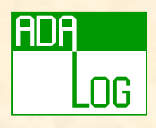

## SOAP

- Simple Object Access Protocol
- Provide Request/Response protocol
	- + Typically a client/server protocol
	- + SOAP 1.1 implementation
	- + HTTP protocol for transport
	- + Validation via http://validator.soapware.org/
- Message is in XML format
	- + We don't care, AWS does the job for us
- SOAP is simple, binding is not !

#### Designed for ease of use.

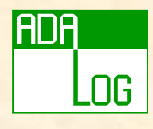

# AWS/SOAP Inside

- A SOAP message is sent to a URI
- An HTTP header identifies a SOAPAction
- A SOAP message includes a payload
	- + a procedure name
	- + parameters.

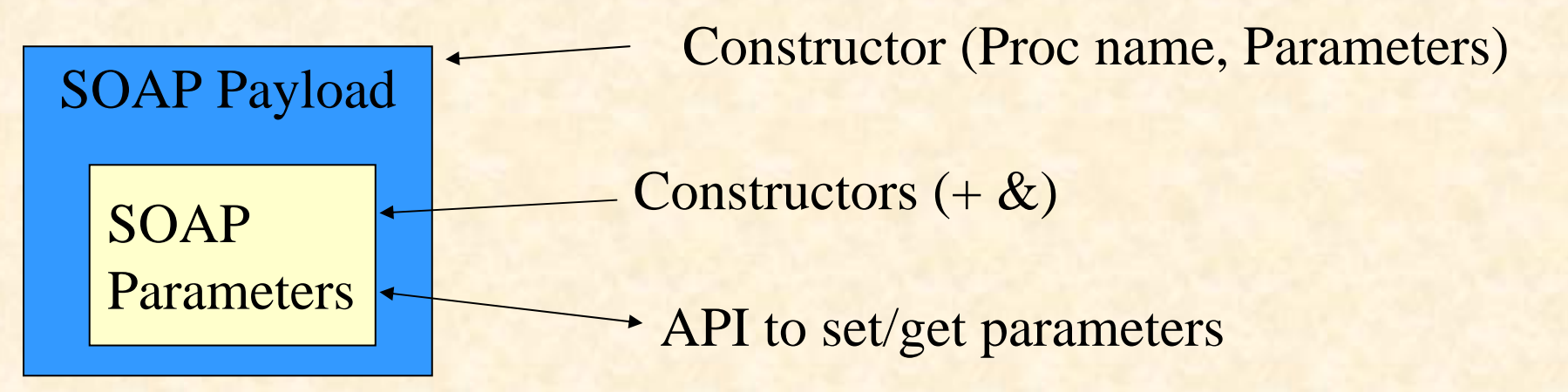

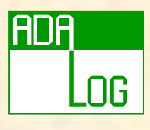

# Supported SOAP Types

### • Support all base types

- + xsd:int, xsd:float, xsd:string, xsd:boolean, xsd:timeInstant, xsd:null
- Support base64 type + SOAP-ENC:Base64
- Support Struct
- Support Array + SOAP-ENC:Array

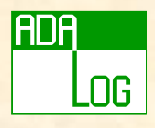

### SOAP Parameters

- Constructors in SOAP.Types
- I (value, "name") to build a xsd:int
- F (value, "name") to build a xsd:float

### • SOAP.Parameters.List

…

- + Operator "+" to convert a type to a list
- + Operator "&" to add parameters to the list

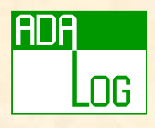

# SOAP Example

• Ada function :

**function** This\_Proc(P1 : **in** Integer; P2 : **in** Integer; P3 : **in** Float)

**return** Integer;

• Translated to: + A SOAP Message + A SOAP Response

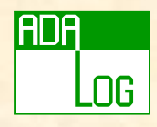

## SOAP Message

POST /examples HTTP/1.1 User-Agent: Radio UserLand/7.0 (WinNT) Host: localhost:81Content-Type: text/xml; charset=utf-8 Content-length: 474 SOAPAction: "/examples"

```
<?xml version="1.0"?>
```
<SOAP-ENV:Envelope

SOAP-ENV:encodingStyle=http://schemas.xmlsoap.org/soap/encoding/ xmlns:SOAP-ENC=http://schemas.xmlsoap.org/soap/encoding/ xmlns:SOAP-ENV="http://schemas.xmlsoap.org/soap/envelope/" xmlns:xsd="http://www.w3.org/1999/XMLSchema" xmlns:xsi="http://www.w3.org/1999/XMLSchema-instance">

procedure name

```
<SOAP-ENV:Body>
      <m:This_Proc xmlns:m="http://www.soapware.org/">
         <p1 xsi:type="xsd:int">10</p1>
         <p2 xsi:type="xsd:int">32</p2>
         <p3 xsi:type="xsd:float">12.4</p3>
      </m:This_Proc>
   </SOAP-ENV:Body>
</SOAP-ENV:Envelope> 
                                                           parameters
```
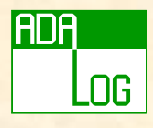

# SOAP Message Response

HTTP/1.1 200 OK Connection: closeContent-Type: text/xml; charset=utf-8 Content-length: 420 Date: Wed, 28 Mar 2001 05:05:04 GMT Server: UserLand Frontier/7.0-WinNT

```
<?xml version="1.0"?><SOAP-ENV:Envelope
   SOAP-ENV:encodingStyle=http://schemas.xmlsoap.org/soap/encoding/
  xmlns:SOAP-ENC=http://schemas.xmlsoap.org/soap/encoding/
  xmlns:SOAP-ENV="http://schemas.xmlsoap.org/soap/envelope/" 
  xmlns:xsd="http://www.w3.org/1999/XMLSchema" 
  xmlns:xsi="http://www.w3.org/1999/XMLSchema-instance">
```

```
<SOAP-ENV:Body>
      <m:This_ProcResponse xmlns:m="http://www.soapware.org/">
         <myres xsi:type="xsd:int">42</myres>
      </m:This_ProcResponse>
   </SOAP-ENV:Body>
</SOAP-ENV:Envelope> 
                                                          result
```
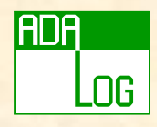

### SOAP Client

```
P Set : Parameters.List := +I (10, "p1") & I (32, "p2")
                                         & F (12.4, "p3");
```
P : Message.Payload.Object;

#### **begin**

P := Message.Payload.Build ("This Proc", P Set);

#### **declare**

R : **constant** Message.Response.Object'Class := SOAP.Client.Call ("http://host:8080/soapdemo", P);

P : **constant** Parameters.List := SOAP.Message.Parameters (R);

My\_Res : **constant** Integer := SOAP.Parameters.Get (P, "myres");

#### Default value for SOAPAction is **URL#PROC** (http://host:8080/soapdemo#This\_Proc)

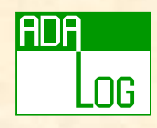

### SOAP Server

```
function SOAP_CB (Request : in AWS.Status.Data)
   return AWS.Response.Data
isuse SOAP, SOAP.Types, SOAP.Parameters;
   PL : constant Message.Payload.Object
        := Message.XML.Load_Payload (AWS.Status.Payload (Request));
   P : constant Parameters.List := Message.Parameters (PL);
  R : Message.Response.Object;
   RP : Parameters.List;begin
   R := Message.Response.From (PL);
   declareP1 : constant Integer := SOAP.Parameters.Get (P, "p1");
      P2 : constant Integer := SOAP.Parameters.Get (P, "p2");
   begin
     RP := +I (P1 + P2, "myres");
   end;SOAP.Message.Set_Parameters (R, RP);
   return Message.Response.Build (R);
```

```
SIGAda 2004 - Atlanta, GA
```
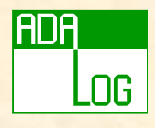

# SOAP dispatching

• Many degrees of freedom!

 $+$ It is not necessary to consider all of them...

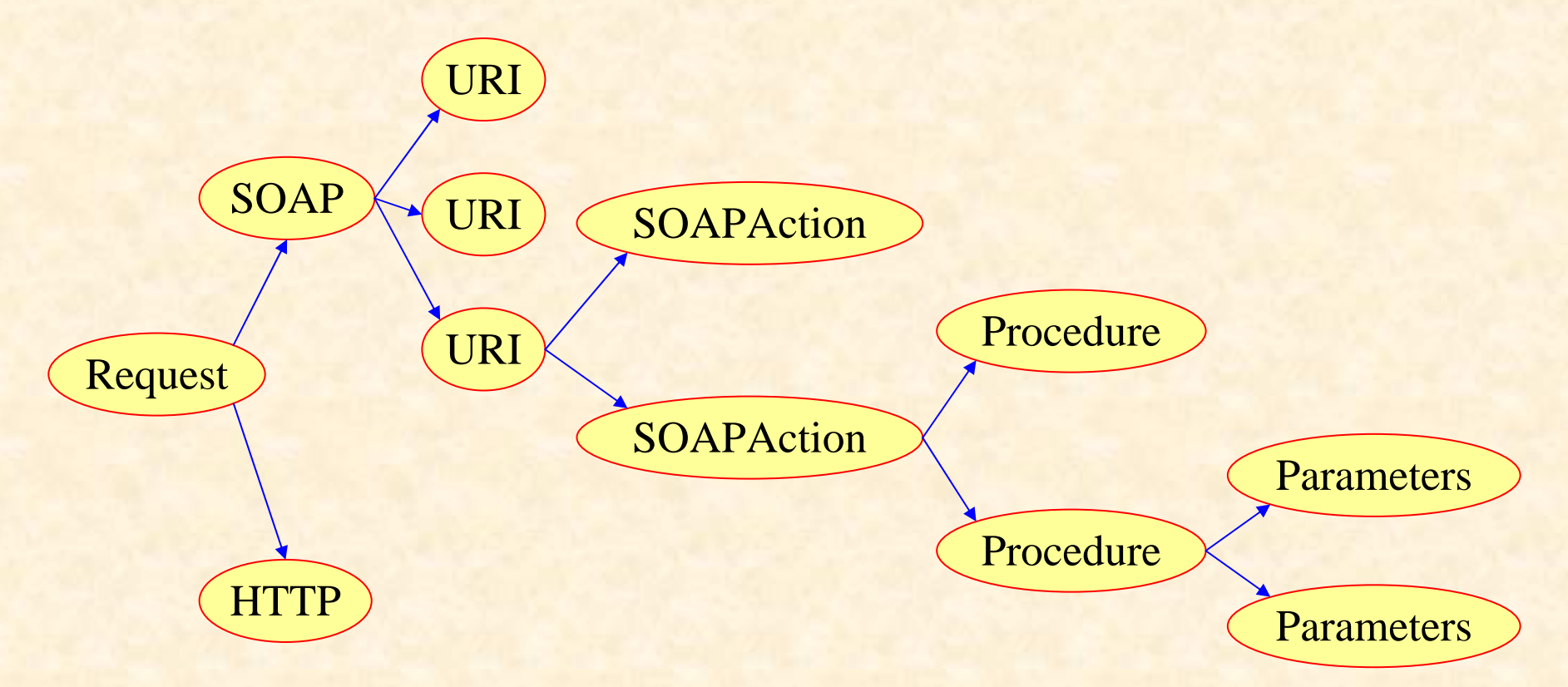

### ng

# SOAP Server dispatching

- 1. Determine that it is a SOAP request
	- **►** can use the SOAP dispatcher
- 2. Dispatch according to URI
	- **► can use a regular URI dispatcher**

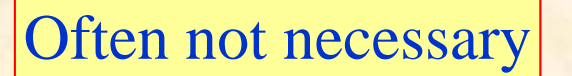

3. Get the SOAPAction from the status object and dispatch. SOAPAction : **constant** String := Status.SOAPAction (Request);

¾ SOAPAction can be interpreted as an "object" name

4. In the SOAP routine, retrieve the SOAP procedure name and dispatch to the appropriate routine.

Payload : **constant** SOAP.Message.Payload.Object

:= SOAP.Message.XML.Load\_Payload(Status.Payload (Request)); Proc : **constant** String

- := SOAP.Message.Payload.Procedure\_Name (Payload);
- 5. The routine deals with the parameters

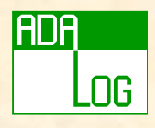

# WSDL Interface

• WSDL

- + An XML based document describing a SOAP service
- + Developed jointly by Microsoft and IBM.
	- To be endorsed (not yet) by W3C
- + Binding to SOAP 1.1, HTTP GET/POST, and MIME
- wsdl2aws
	- + Automatically generates client stubs to provide access to a service.
	- + Automatically generates server skeletons to create a service.
- aws2wsdl
	- + Automatically generates a WSDL document from an Ada specification

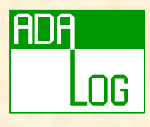

# Writing a SOAP/WSDL server

• aws2wsdl and wsdl2aws work together!

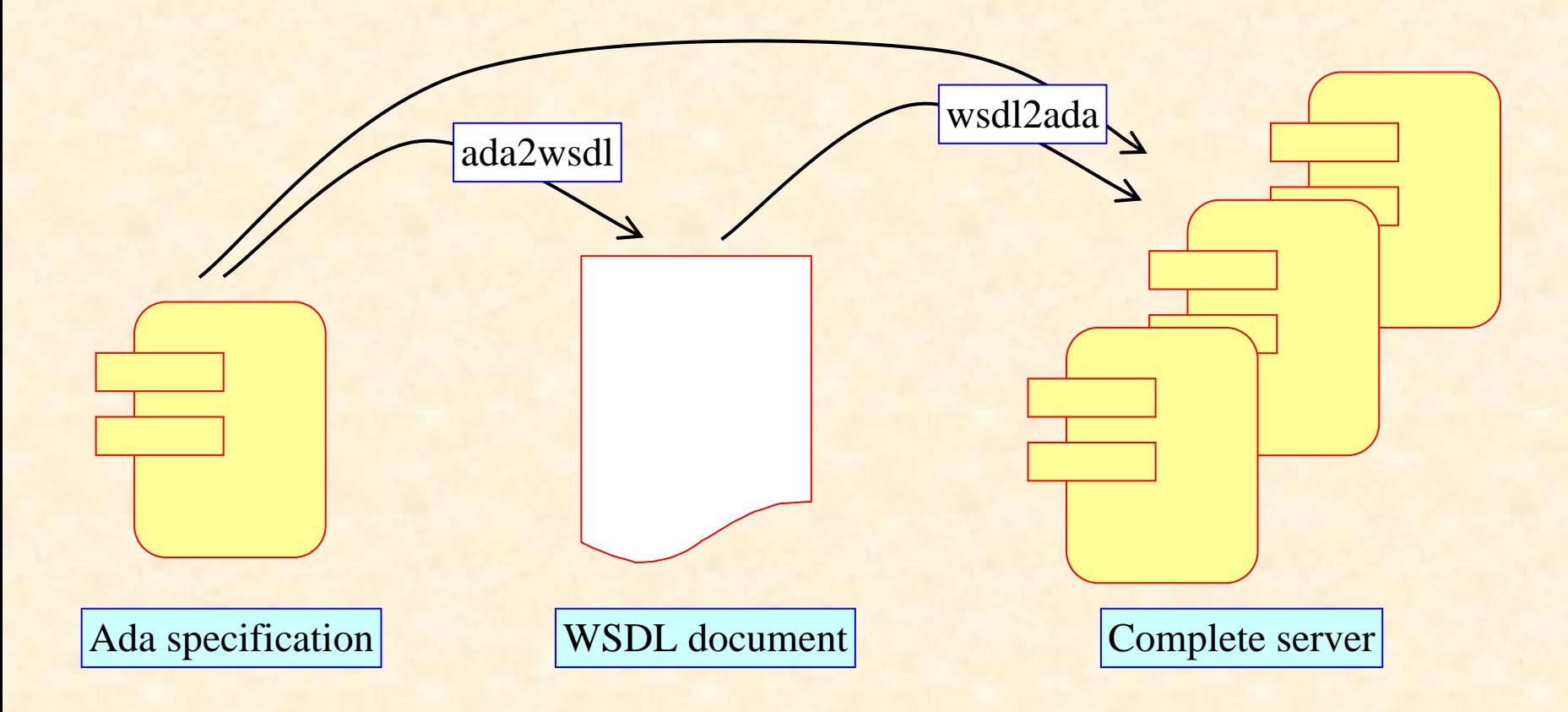

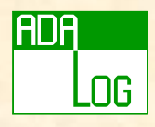

# $LDAP(1)$

- Lightweight Directory Access Protocol
	- + A lightweight subset of DAP (X.500)
	- + A means of serving data on individuals, system users, network devices and systems over the network
	- + Example: DNS
- A remotely callable database interface
	- + Based on *entries*:

```
cn = test entry
cn = another commonName value for test entry
mail = entry@someHost.someDomain
```
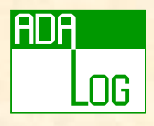

# $LDAP(2)$

### • A hierarchical database:

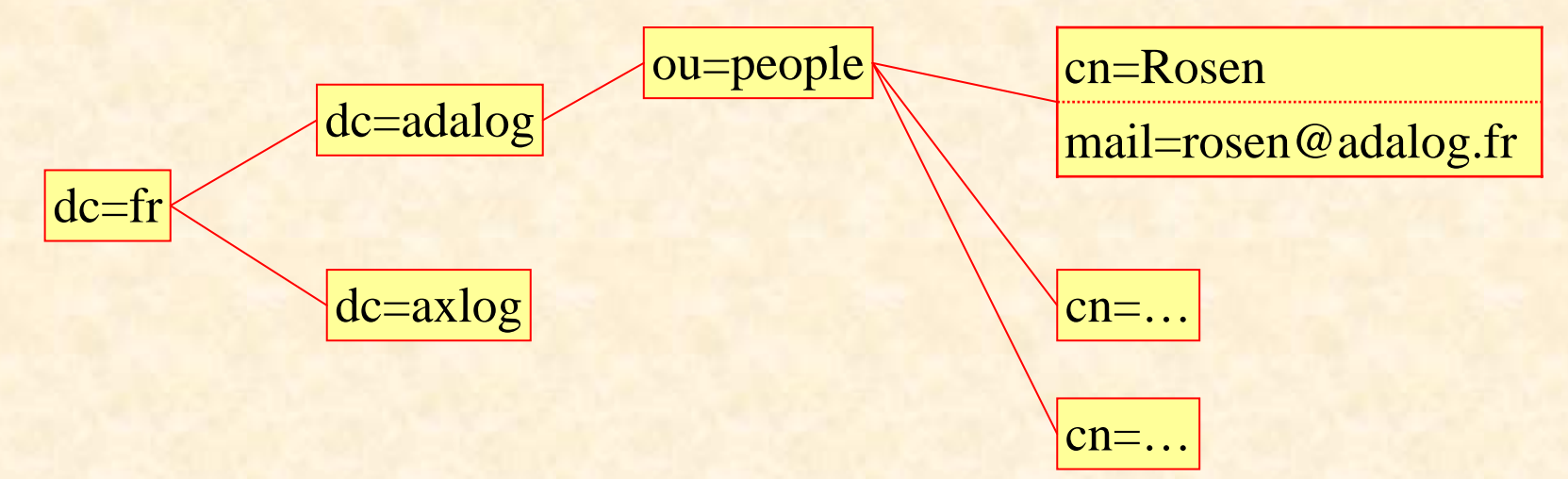

• Entries are retrieved by giving the value of an attribute: the DN (Distinguished Name) + "cn=rosen, ou=people, dc=adalog, dc=fr"

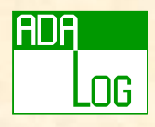

### LDAP Client

### • AWS implementation:

<sup>+</sup>Client only, no modification or deleting of data

<sup>+</sup>If someone volunteers to provide more functionalities…

### • Usage summary:

Directory : LDAP. Client. Directory := Init (Host); **begin**

Bind (Directory, "", "");

#### **declare**

Response Set := Search (Directory,

Base\_DN, Filter, LDAP\_Scope\_Subtree, Attributes ("cn", "mail"));

Username, password

#### **begin**

-- Iterate through responses

-- Iterate through attributes

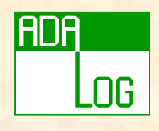

## JABBER

- A "chat" protocol (immediate messaging)
	- + Exchange messages between users connected to a JABBER server
- AWS implementation:
	- + Check presence of a user
- $\boldsymbol{S} \boldsymbol{u}$ t f **O** fi a  ${\bf c}{\bf i}$ c to a connected user
- **procedure** Check\_Presence (Server : **in** Jabber.Server; JID : **in** String; Status : out Presence\_Status);
- + Send message to a user
	- **procedure** Send\_Message (Server : **in** Jabber.Server; JID : **in** String; Subject : **in** String; Content : **in** String);
- + If someone volunteers to provide more functionalities…

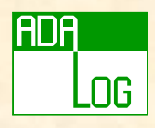

- Introduction
- Internet
- AWS basics
- The templates parser
- AWS advanced
- Distributed applications with AWS
- AWS in practice
- Conclusion

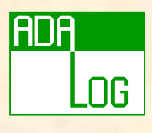

# What Can AWS Be Used For?

### • HTTP services

- + Lightweight page server
	- A full web server is another story...
- + Virtual site
- HTML as a Graphical User Interface
- Regular application with Web access + Remotely monitoring a process, an experiment…
- Client-server applications
	- + HTTP communication
	- + SOAP

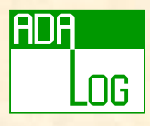

# Why a Single Server ?

• It is possible to have more than one server in the same program.

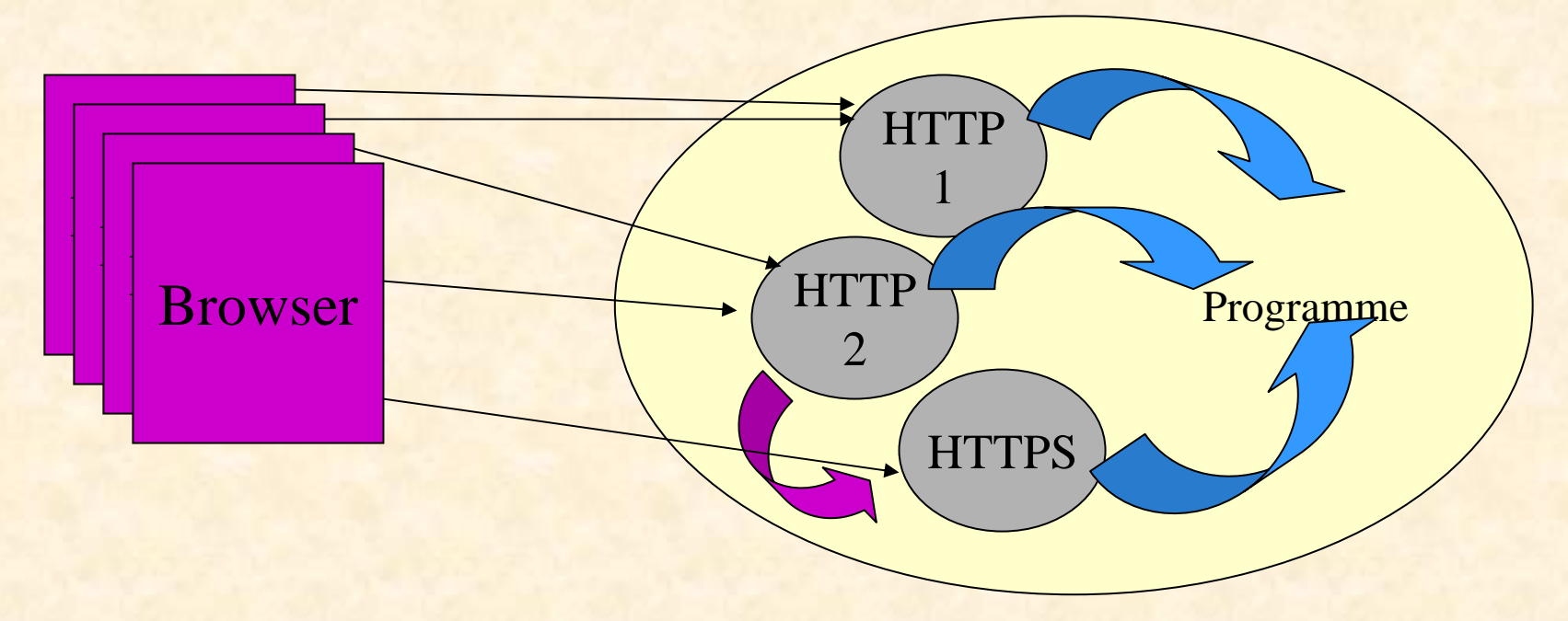

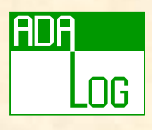

# Maintaining User State (1)

#### State as page parameters

- + Each "page" has a different URI
- + Pages can be bookmarked
- + "Back" button works
- + Allows direct links
- + No global state in the program
- + But
	- Data not really hidden
	- User can provide "bad" URIs
	- URI can become too long

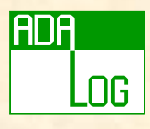

# Maintaining User State (2)

#### $\bullet$ State as session data

- + Only one URI appears in the browser
- + Better control over user's behaviour
- + Session data can be kept when the server is restarted
	- "Hot" restart
- + But
	- Client must accept cookies
	- "Surprising" behaviour with "back" button

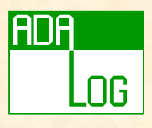

# Gesem's Implementation

### • Unusual constraints:

- + Use free software
- + User interface usable by casual users
- + Availability on Windows and Linux
- + Independent of any particular DBMS
- + Easily modifiable
- + Deal with concurrent accesses
- + Efficiency *is not* a concern
- + Reliability *is* a concern

# Gesem Filters and Dispatchers

**ADA** 

Log

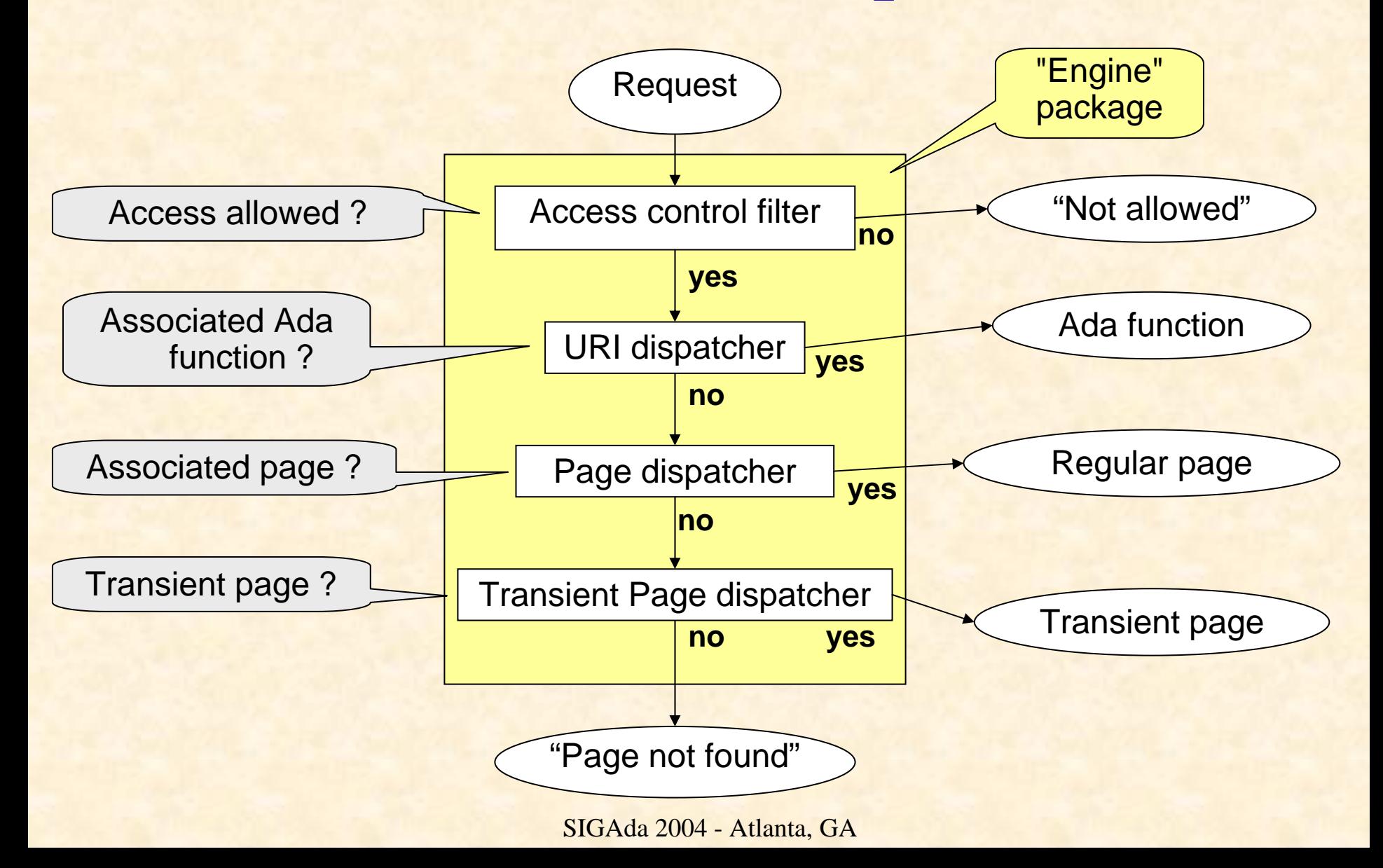

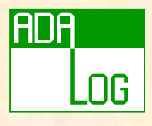

## The Page Design Pattern

**with** AWS.Response; **package** Pages.Some\_Page **is function** URI (<parameters>)**return** String; **end** Pages.Some\_Page;

**package body** Pages.Some\_Page **is** My\_Name : **constant** String := "some\_page";

```
function Build (<Parameters>)
  return Response.Data is ...
```

```
function Buttons (Request : in AWS.Status.Data)
  return Response.Data is ...
```

```
function Page (Request : in AWS.Status.Data)
  return Response.Data is ...
```
some\_page.html

```
function URI (<parameters>)return String is ...
```
some\_page.btns

```
begin
  Engine.Register(My_Name, (Root => Page'Access,
                           Buttons => Buttons'Access));
```
**end** Pages.Some\_Page;

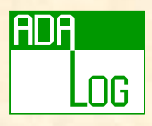

## Reliability

#### •Every page has an exception handler:

#### **exception**

**when** Occur : **others** =>

```
return URL (Pages.Error.Build
```
(Unit => "pages." & My\_Name, Subprogram => "Name of subprogram", Occur => Occur));

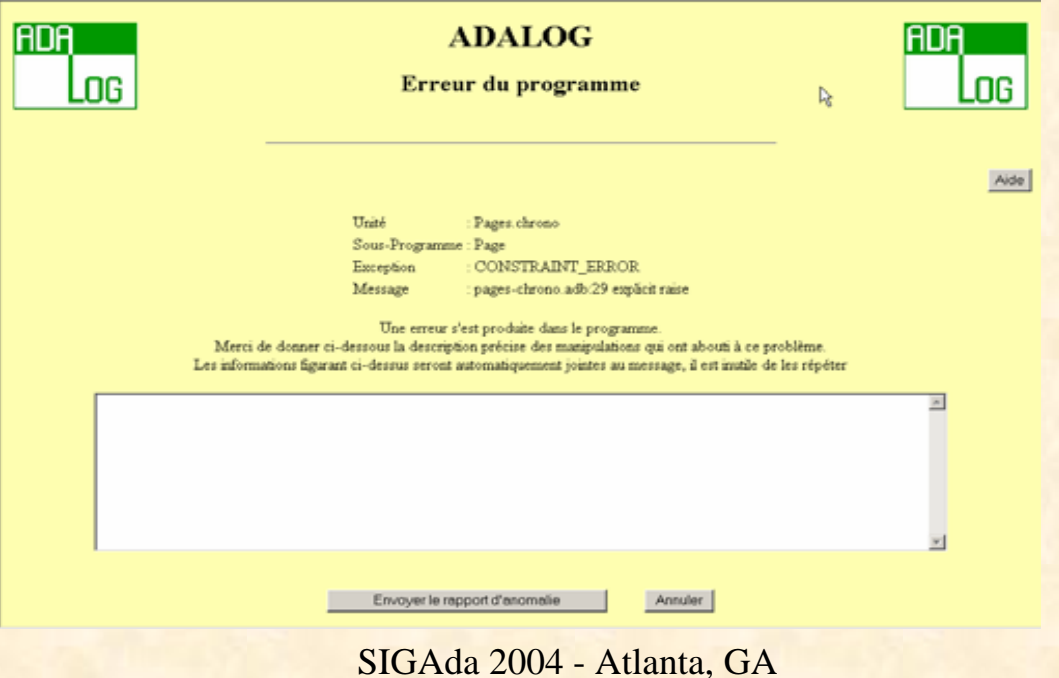

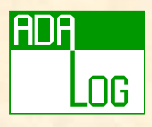

## **Concurrency**

- • Concurrent access is extremely unlikely, but possible
	- + Recognize users from their IP address
	- + Use a global lock:
		- Only one user can modify at any one time
		- "Modify" button on each page to grab the lock
- But beware of "back" button
	- + Display a page
	- + Modify it (get lock)
	- +Validate (release lock)
	- +Back page: the page is modifiable, but the user doesn't own the lock !
	- $\, +$ Checked by the access control filter  $\Rightarrow$  page expired
## Local Interface

- Manages the application
	- + Stop, lock database…
	- +Shows uncommitted transactions

#### • Monitors requests

- +Clear window
- + Save content to file

•Plain GTK

•Generated automatically with GLADE

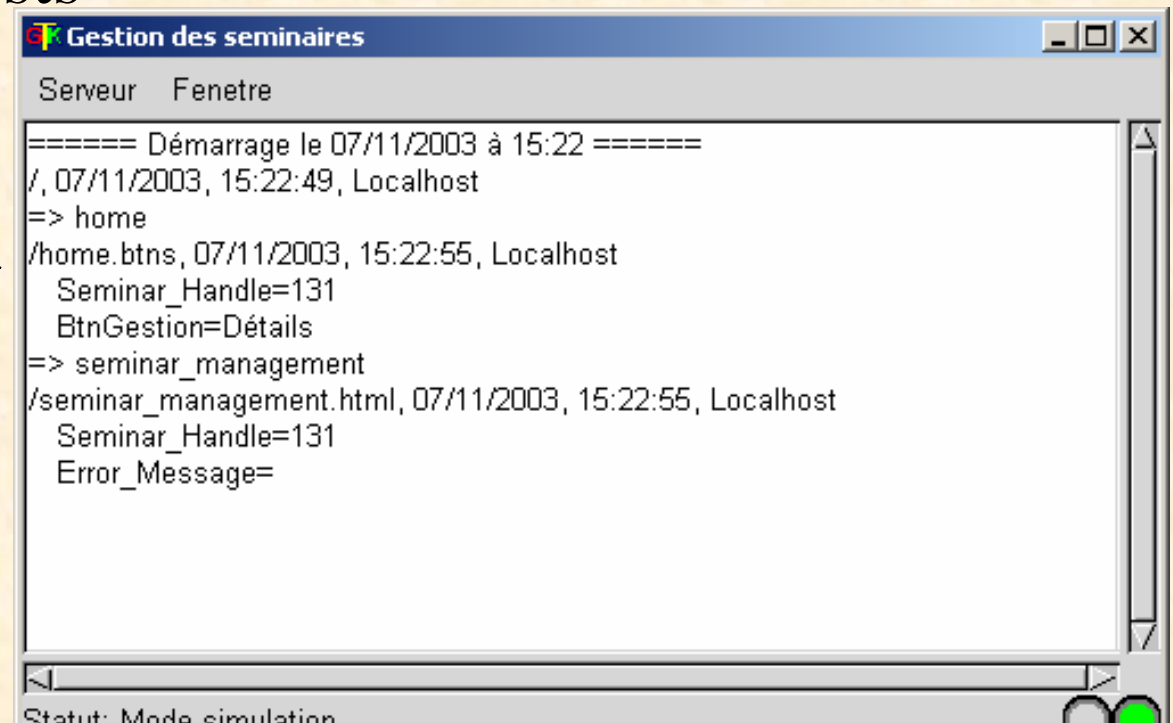

ətatut, Mode sımulatlurl

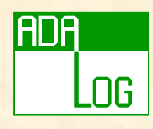

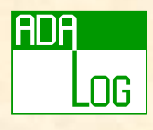

## Objects Design Pattern

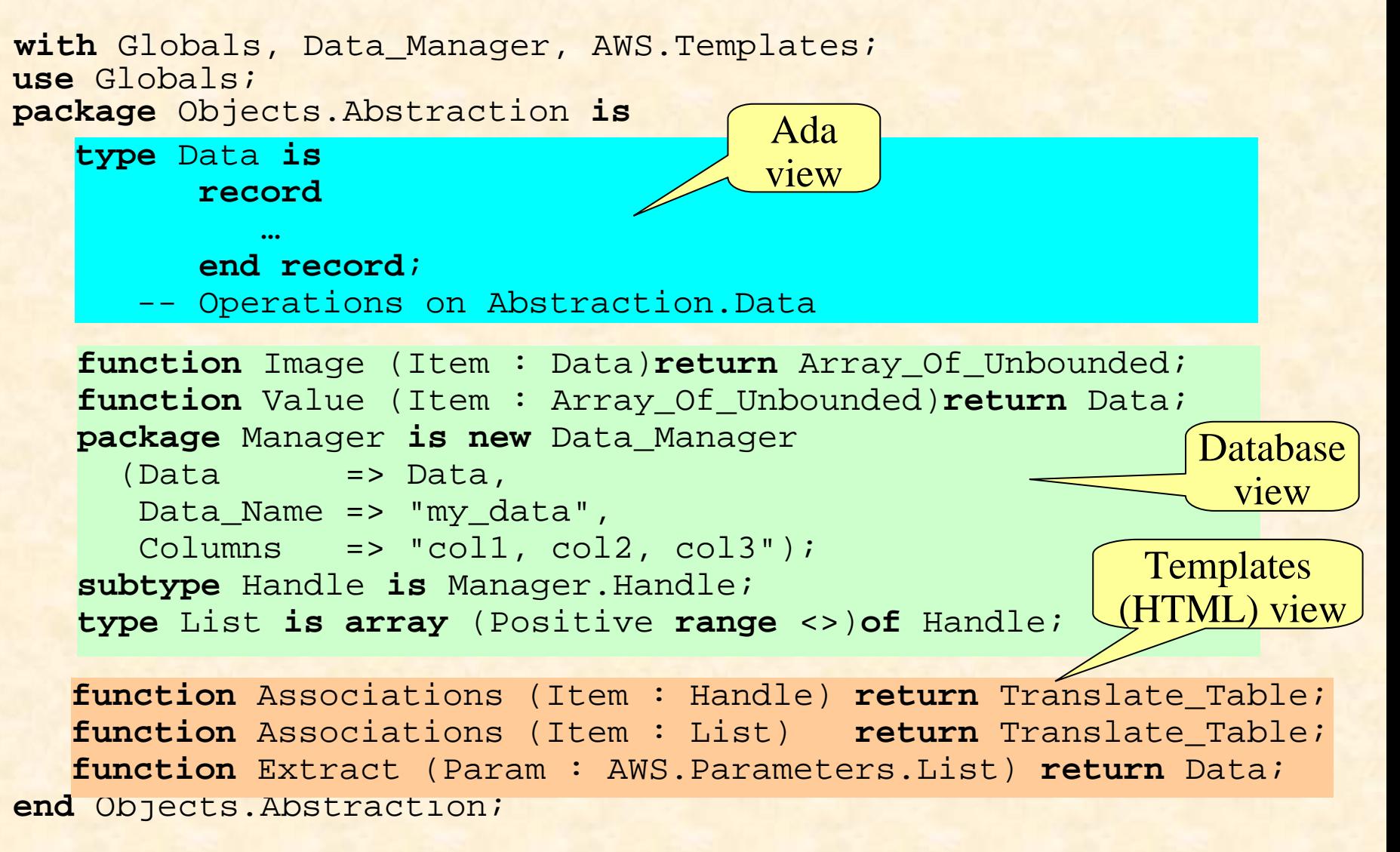

## Lessons learned (1)

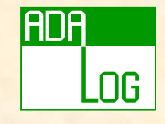

• Separate concerns

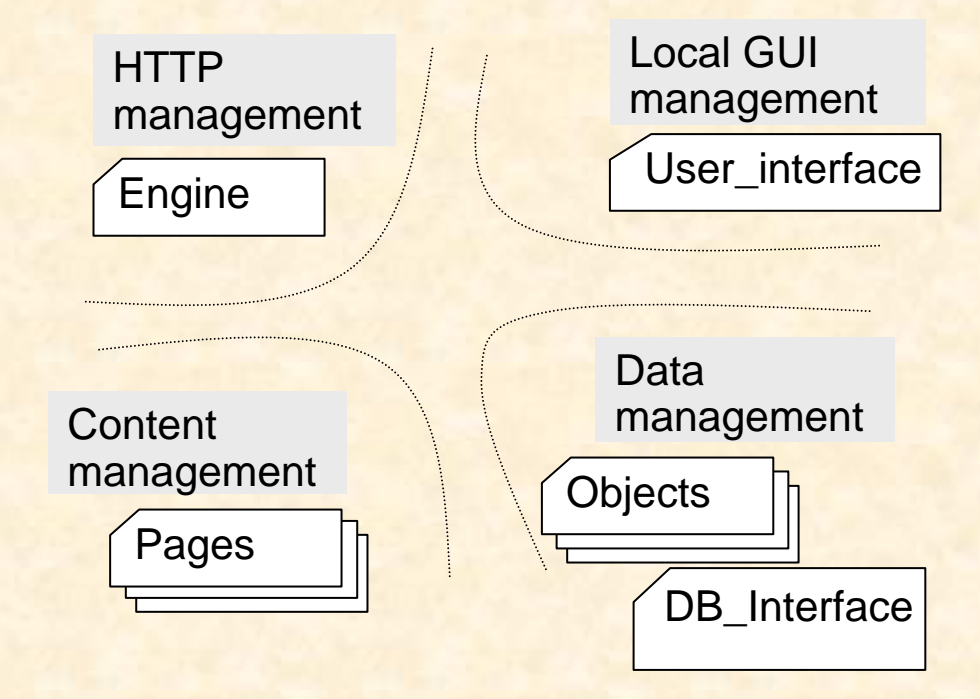

## • Reliability

+ Exceptions are great!

## • AWS is powerful enough

- + No Javascript, no Java
- + The template parser is great!

## **ng**

## Lessons learned (2)

• A web interface is difficult to manage

- + User can close the browser at any time (even with uncommitted transactions), but the application is not aware!
- + User can call "previous page" at any time: no global state

#### • Portability

- $+ > 10$  000 SLOC in 81 compilation units
- + Network interface + GUI + Database interface
- + **No** difference between Linux and Windows version
- + Ada is great!

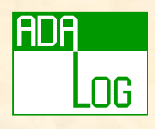

- Introduction
- Internet
- AWS basics
- The templates parser
- AWS advanced
- Distributed applications with AWS
- AWS in practice
- Conclusion

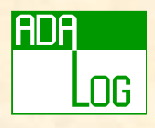

# Installing AWS

#### • Prerequisites:

- + Gnat (other compilers in AWS 2.0)
- + Windows: cygwin shell or equivalent (bash)
- + Unix: OpenSSL (optional), OpenLDAP (optional)
- + For SOAP: XMLAda

#### • Installation:

- + Read the document (rather than INSTALL file!)
- + Set variables in makefile.conf
	- Windows: use Dos syntax for file names
- + make build
- + make install

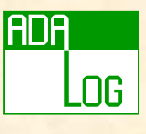

## AWS vs. Other Technologies (1)

- The application is a single executable, not a set of scripts
	- + Must recompile when functionnalities are added/changed
	- + NOT when presentation changes (thanks to templates)
- Separate processing from display + Unlike servlets
- Easy to deal with concurrent access
	- + Thanks to protected types!
- What's difficult with Apache made easy + HTTPS, logs, …

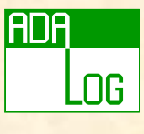

# AWS vs. Other Technologies (2)

## • Efficiency

+ No need to start a process for each request

#### • Ease of distribution

+ Simplified deployment (no Web server to install and configure, a single executable to install).

## • Mixed applications

- + When the Web interface is only part of the application
- + Possibility of having a control panel

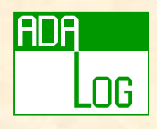

# AWS Usage (1)

#### • Users

- + EDF/R&D
	- WORM (shared bookmark)
	- Internet share
- + Adalog
	- Gesem
- + SETI@Home module
	- Ted Dennison (Open Source) 1 to 3 millions users.
- + ACT
	- Gnat tracker
- + Ada-Russia (http://www.ada-ru.org)

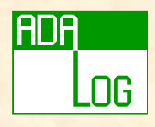

# AWS Usage (2)

#### • More users

- + Frontend to access Oracle via a Web interface.
- + DOCWEBSERVER and OESM
	- Overall Equipment Status Monitoring Wiljan Derks (Philips).
- + Currency change
	- Dmitriy Anisimkov. (40 to 50 requests per second !).
- Statistics
	- $+ \approx 300$  users
	- + A mailing-list with 87 people.

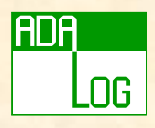

## Conclusion

- A mature technology
- AWS is more than a Web server
	- + Full HTTP API
		- Communication (client/server).
		- Sessions
		- PUSH
	- + Other protocols:
		- SOAP
		- SMTP / POP / LDAP / Jabber
	- + More than a simple server
		- Several servers, hotplugs
		- Virtual hosts
		- distributed computing

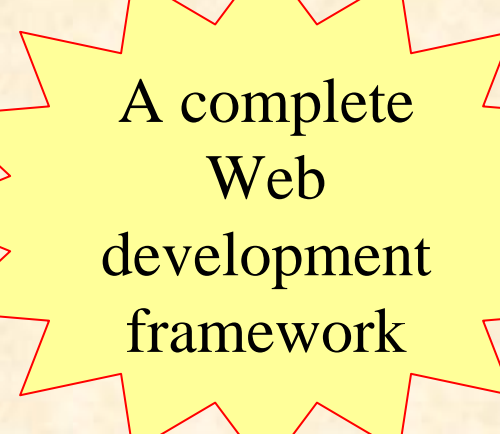

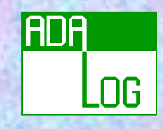

# Ouestlons